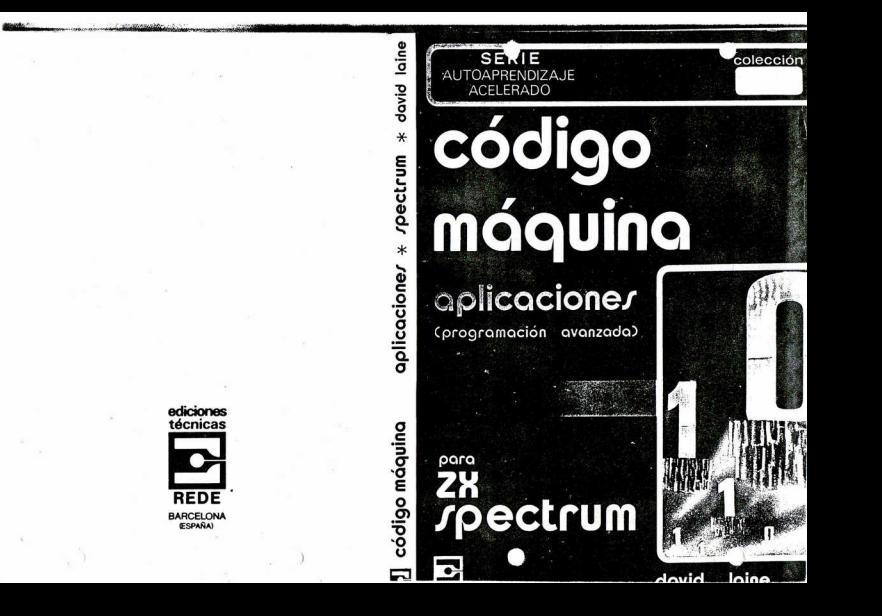

# SUMARIO

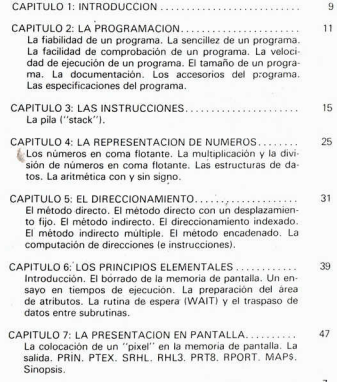

×

 $71$ 

 $82$ 

CELL, La comunicación con el BASIC. Datos de la celda Capitalism de GCELL. Trazado de la celda (de LXX en adolantal SERIT

- SPITULO & FL TRATAMIENTO DE FRRORES Y EL TRAS-PASO DE PARAMETROS Tratamiento de los retornos por error. El trasnaso de nombres de variables (narámetros). VAR\$1, una rutina nara la búsqueda de variables en el área de variables. Documentación de la rutina. PCALL. VAR\$1. Sinopsis.
- APITULO 10: RUTINA PARA ORDENAR NUMEROS EN  $105$ Una solución que germite realizar en 145 segundos lo que exige cinco horas en BASIC. SORTE, COMPE, Un ejemplo práctico de SORTE
- CAPITULO 11: EL TRASPASO DE OTROS PARAMETROS... 115 OPARS (Otros parámetros). Operación. Números. Ein de parâmetro (EOPAR), Inicio de cadenas (STSTR), Sinopsis.
- CAPITULO 12: BORRADO DE BLOGUES DE BASIC 129 SUPLN, CNXLN, RESLN, Operación de SUPLN, Operación de BLOCK BDLE1 BDLE2

:APITULO 13: AREA DE ATRIBUTOS...................... 137 Oneración.

- ... PITULO 14: GRAFICOS EN ALTA RESOLUCIÓN.............  $142$ Operación de PLINE, XLINE, NPOIN, SDIFF, DRAWL (Trazado de una lista de lineas). GVALR, RYTEV: RYTe EValuado. MOVEC, Operación de MOVEC, Otros detalles. DRAWA: Trazado de matriz. Operación de DRAWA, Prourama de dibujo en BASIC. Sinopsis.
- 165 BCD o Decimal Codificado Binario Modificaciones DEMO1 DEMO2. Entradas múltiples. La acción recursiva o la serpiente que se muerde la cola. Notas sobre el código máquina v el ensamblador. Código máquina - Lo que debe y no dehe hacer  $\mathbf{z}$

## Capitulo 1

## **INTRODUCCION**

Este libro no está dirigido a los principiantes sino a los que va havan utilizado programas en código máquina publicados en libros o revistas y sientan la necesidad de profundizar en ello por sus propios medios

Para aquellos que todavía se muestren interesados, este libro no es una tesis sobre códigos de instrucciones u operaciones internas del Spectrum. Si Vd. no lo tiene aún. deberá conseguir un libro que explique detalladamente las funciones del microprocesador 7 80 alquinas de las cuales serán explicadas en el presente libro pero otras serán omitidas a pesar de su familiaridad o simplemente porque no habrá oportunidad de detallarlas. Se incluye un cuadro sinóptico de las instrucciones disponibles y de sus tiempos de ejecución Sin embargo, no se aborda el tema de la programación de perifericos, ni del registro vector de interrupción, ni tampoco del registro de refresco de memoria. Mi propósito es presentar una introducción a los programas en código máquina que puedan conjugarse con el BASIC, el cual supongo que será ya bien conocido por el lector.

¿Por qué razón debe utilizarse el código máquina?

Para gozar de una libertad total frente a las limitaciones del BASIC y de un notable aumento en la velocidad de ejecución. He incluido una rutina para tratamiento de conjuntos numéricos (Canitulo 10) que es aproximadamente 125 veces más rápida que su equivalente en BASIC (y luego se indica cómo se puede aún doblar la velocidad). Por otro lado, los errores en código máquina se manifiestan de una forma mucho más ránida

Para los programas en código máquina. he utilizado un simple ensamblador de Picturesque

Recuerde siempre que si Vd. puede ver una manera lógica de resolver un problema, esto significa que el problema puede ser resuelto.

Lo más difícil nara un principiante es llegar a la solución, perseverar en su búsqueda hasta que el último error hava sido eliminado v el programa funcione correctamente

No intente, al menos al principio, pasarse más de una o dos horas de un tirón con ello y procure siempre tomar pota de todos sus errores. Después de unas semanas, los peores momentos de nervios habrán pasado va v Vd. se habrá familiarizado con el código máquina.

Ante cualquier problema escriba exactamente lo que quisiera consequir y después trace los diagramas de flujo. Si no puede resolver una pequeña parte del problema, quárdela de momento en una calita – es decir, apartada – y continúe con el problema principal Después vuelva a trabajar con los problemas apartados como si fueran tan importantes como el problema principal.

Finalmente, no olvide esto: el verdadero programador se manifiesta en una de estas dos situaciones: en las o ofundidades de la desesperación porque el programa no funciona o en exaltado júbilo por conocer la causa que impide que el programa funcione

## Capítulo 2

## LA PROGRAMACIÓN

«Un ingeniero fue llamado desde lejos. La máguina no funcionaba. El estudió el problema. Pidió un martillo. Le propinó un formidable golpe a la máquina. Funcionó Más tarde llegó la factura:

 $10.000 -$ Viaie y transporte Golpear la máquina  $\kappa$ Saber què y donde golpear  $100.000 110.005$  ptas,  $( + 1.7.5.1)$ TOTAL **I«Modernised Anocryphal»** 

La programación es un arte más que una ciencia. La ciencia, no obstante, también forma parte de ella va que las reglas impuestas por las instrucciones en código máquina y por cualquier sistema operativo no admiten flexibilidad. Pero la presencia de los mejores ingredientes no implica necesariamente un buen resultado en términos culinarios cuando el cocinero es un gorila, sino que, por el contrario, un oran cocinero sabrá lograr un resultado excelente a partir de los principios menos prometedores.

Hay una constante acción reciproca entre ocho factores:

- Fiabilidad
- $Senciles$
- Facilidad de comprobación
- $We here$
- $-$ Tamaño
- Documentación
- Accesorios del programa
- Especificaciones del programa

#### LA FIARILIDAD DE UN PROGRAMA Conietura de Diikstra:

Si un programa tiene n instrucciones, cada una de ellas con una probabilidad o de que cumnia su cometido. La probabilidad de que el programa funcione correctamente es del orden de nº

Si el programa forma un bucle con L vueltas, entonces la probabilidad es del orden de  $p<sup>m</sup>$ , lo cual significa que si  $p$  no es iqual a uno el programa no merece ser ejecutado.

Cada defecto en un programa debería ser investigado, explicado y corregido. Un nrograma defectuoso no merece ser utilizado. Una coma mal situada ha costado a veces millones.

## I A SENCILLEZ DE UN PROGRAMA

No tiene ningún mérito realizar programas innecesariamente complicados. Lo más complicado puede siempre ser dividido en unas cuantas partes y éstas, a su vez, pueden ser reducidas a partes más sencillas todavia. Yo creo que una buena forma de comprobar un programa es realizar el listado desde las instrucciones de salto a las etiquetas más adecuadas. Los resultados suelen ser manifiestamente provechosos

## LA FACILIDAD DE COMPROBACION DE UN PROGRAMA

Se ha escrito va mucho sobre este tema y todo lo que voy a señalar aquí es que la sencillez en la estructura facilita mucho la comprobación de un programa. Puede haber más combinaciones de bits en sólo 40 bytes que átomos en el universo.

# LA VELOCIDAD DE EJECUCION DE UN PROGRAMA

Cada instrucción precisa de un tiempo finito para ser ejecutada, y existen siempre varias combinaciones posibles de instrucciones que. mezcladas, pueden producir el mismo resultado. Si observa que una parte de un programa parece especialmente lenta en producir resultados, examinela detenidamente para ver què bucles hay dentro de otros bucles. El aumento de velocidad puede requerir cambios en la estructura y repercutir, por tanto, en un programa más largo.  $12<sup>2</sup>$ 

# EL TAMAÑO DE UN PROGRAMA

«Cualquier persona puede construir un puente pero únicamente un ingeniero nuede construir adecuadamente un puente».

El tamaño de un programa es la suma de dos partes: las instrucciones y el conjunto de datos.

Los datos no deberían formar parte de un programa excepto. quizás, en programas de prueba. El programa debería trabajar con avuda de un puntero que localizara los datos necesarios en el lugar donde éstos se encontraran y permitirles que cumplieran su misión.

El número de instrucciones puede ser casi siempre reducido. Cuanto más directa sea la construcción del programa, más efectiva y fácil será esta reducción

### **I A DOCUMENTACION**

Un programa o una subrutina desprovista de una documentación adecuada puede tener muy poca utilidad. Se pueden retener en la memoria los detalles de utilización de un programa durante unos tres meses pero, una vez transcurridos estos, el programa presentará un riesgo elevado de fallar cada vez que se utilice nuevamente.

La documentación no consiste tampoco en una gran obra, sino que tan sólo es preciso que conste de:

Lista de las condiciones de entrada

Lista de las condiciones de salida

- registros
- posiciones especiales  $h$
- a) registros
- b) nosiciones especiales
- c) registros protegidos
- d) estado de los señali
	- zadores (banderas o «flags»)

Breve descripción de la función

Todo esto, junto con un listado y un diagrama de flujo, debería quardarse en una buena libreta de notas con tapas rigidas. Si puede quardar también el código fuente original en cinta, mejor todavia. Yo suelo guardar mensajes en los mismos casetes y parece que da buen resultado.

### LOS ACCESORIOS DEL PROGRAMA

Cuando se habla de lo que se necesita además del programa

para elecutarlo, sin demasiada fantasia, se puede decir que se trata de los periféricos necesarios además del televisor. Debe adecuarse siembre la presentación al dispositivo de salida que vaya a utilizarse. Lo que podría ser muy impresionante en destellos y color tendrá un aspecto muy diferente en una impresora 7X

### LAS ESPECIFICACIONES DEL PROGRAMA

Este tema se ha deiado para el final porque todo lo demás le afecta y queda afectado por las especificaciones. Deben darse varias vueltas al asunto hasta llegar a un compromiso acentable.

Algunos aspectos particulares merecen ser destacados si Vd. está preparando un programa para otra persona:

al JEntiende Vd. bien lo que el le dice que necesita?

b) Lo que dice que necesita, ves una expresión verdadera de lo que realmente necesita? Recuerde que Vd. y esa persona han de tener una coincidencia de acreciaciones sobre el problema que ha de rosolvarea

c) ¿Puede Vd. ver el problema como otro planteamiento general que hava resuelto antes? O, dicho con otras palabras. ¿ha solucionado Vd. algo como esto va? ¿Será este problema el primero de una serie? ¿Seria más conveniente escribir un programa más general para prever futuras necesidades? Por ejemplo: dada la necesidad de trabajar con aritmética de hasta 7 bytes. ¿no seria mejor prever soluciones generales para N bytes y luego asignar el valor 7 a N para el caso especifico?

d) Si el problema es muy amplio el tiempo empleado en diseñar la base de datos puede significar luego un ahorro de tiempo a la hora de maneiar los propios datos. Todos los datos que se refieran a un tema concreto deberían almacenarse iuntos, para poder acceder a ellos a través de un registro de página. Los diferentes valores dados al registro de página se utilizarán para acceder a los distintos datos.

e/ Cuando ya cuente con un esquema de la solución, tendrá también algunas preguntas que hacerse. Por lo tanto, vuelva a a) y comience de nuevo

## Capítulo 3

## **LAS INSTRUCCIONES**

Los códigos de las instrucciones y sus influencias sobre los señalizadores (banderas/«flags») están condensados en las figuras 3.1 v 3.2. junto con las combinaciones de direcciones permitidas. Estas tablas no sustituyen a los libros mencionados en el capitulo 1.

Disposición de la Figura 3 1-

columna descripción  $\mathbf{I}$ Mnemónico de la instrucción  $\mathcal{L}$ Operación simbólica  $\overline{3}$ Combinaciones de direcciones permitidas (donde están permitidas dos tipos de éstas, los dos grupos posibles se hallan separados por un espacio).

Los números colocados debajo de algunas direcciones indican los tiempos de ejecución de la operación asociada (en ciclos de reloi del ordenador).

- $\mathbf{N}$ indica que puede utilizarse un valor de 1 byte.
- **AINE** indica que puede utilizarse un valor de 2 bytes. **INIMI** 
	- indica que puede utilizarse la dirección de un byte.
- $\mathbf{d}$ es el desplazamiento de 1 byte utilizado con un registro de página.
- **APIO** es el desplazamiento en el salto hacia una instrucción cercana

convol openings. **DE E ACUSTALISMO DE DE LUNI.**  $A + A - S - C_0$ ٦ A DOMESTIC DRIVER TO A 2011 to a 2011 vinterneiniriui(writts - all (is - 4) **ADC** HLY HLYS +Ca ia. **Bridelin Ise**  $1 - 16$ **APA . 5** AIRMIDIEIN/LINEL) z **Minimiral Minimiral**  $81 + 18 + 5$ u. **Britalla** ise Ann danticeton  $x + 12 + 5$ ×. Britainise  $11 + 11 + 5$  $\mathbf{r}$ Ar Inclinities **COLLAPS** AND  $A + A Y$ Al Bic (pin lett below lifex valifixed) state intelligible for the form of the Ghillard  $2.4686$ A DOMESTIC LIGHT MANUFACTURERS IN  $\overline{a}$  $01112334474447$  $100 \times 101 = 1 + 10 + 101 + 20 + 30$ Char 12 has believed by  $\overline{N}$ **STACK INC.**  $\sim$ cars. **Pre-NN** SLNO ES OBEDECIDA NN  $\overline{\alpha}$  $\cdots$ - -LAGS+ A-3 AIBIGIDIS INTERNATIONAL INTERFANCING AT VER TAMBIEN CPD CPDR simple in initial (settling allists 4) **FX14 CP1 (PIR)**  $\overline{c}$  $A + T$  $n + 1$ AJUSTE DEL PESULTADO, USADO CON ARITMÉTICA BCD IDECIMAL CODIF BINARIAI  $5 - 5 - 1$ A/BICIDIE/HILIBCIDE/HLISPI/KIY/I/HLI/I/X\*dli/YY+dl  $DEC$  $\overline{b1}$ INHABILITA INTERRUPCIONES - EL SPECTRUM UTILIZA INTERRUPCIONES NO SUMASCARAGIE  $\cdots$ DESPLAZAMENTO DINT B + 6 JR NN **USSPLAZAME OLARA ZAM RL R3V**  $B = 0$  NOP END OREDECIDA  $F1$ HABLITA INTERRUPCIONES - EL SPECTRUM UTILIZA INTERRUPCIONES NO ENMASCARARIES  $(m \pm 5)$  $\overline{(\bullet,\bullet)}$ an fix try  $-200$ AF fix AF  $\overline{a}$  $\overline{1}$ E¥.  $\frac{1}{2}$ DE SO HI  $\sim$ ui. m  $87 - 84$ F X X be to be  $HL = HL$  $\overline{a}$ **HAL ASIGNA EL**  $\sim$ MODO DE ۰  $0117$  $-20$ A TERRI ISTANI S = INPUT (C) **AIBICIDIEINIL**  $(c)$ VER TAMBIEN INO INOR  $-2-1$ w **P3.1d** INI INIR A # INDITING (N) LEE VIA DE ACCESO GROSTU PERISERICA  $5 - 5 + 1$ A B C D E H L BC DE HL SPINITH A MY EATTLE DG. 

DIRECCIONES CODICIOS DE CONDICIONES INCISTADES Y THAROS

 $R + 1$ Car Marchand Hand **DESIGNATIONS**  $\mathbf{r}$  $0.6592$ CINCIZINZIMIPINIMO  $\sim$ **Contract**  $P_0 + P_1 + P_2$ **DESPLAZAMIENTO** A RELING MOTOR WAS STRUCK A RELEASED FOR THE **SPLAZAMIES**  $\overline{z}$  $N_1 + N_2 + 2N_3$ CINCIZINZ  $\sim$ CINCIZINZ<br>-2-0751NO ES DREDECICA disc (d'extinte), (down) of releating each the Meridian Household in a William description. AIBICIDE INILIN deterministic **Albicipielvic** On Mix editor on  $+7$ Acler builty saufface) **WHAT SAW** VERTAMINAL LOC LOOK  $\overline{a}$ F114 (D) 1008 **IV for** and Vande  $r$ ---CHACCON .. **MARIN** C-Brune  $CONIA 2$ (HL) Araccipse wic.by NRECCION Support Territorial Library **Der Möschlaus International AIRSCIDIETHILIM** what the fact of all this cush. Alacionissische ise  $\sim$  $-20 \overline{\phantom{a}}$  $<sub>1</sub>$ </sub>  $A + -A$ τ  $m$ NADA ÷  $\overline{\mathbf{R}}$ A . A . OR 3 AIMCIDENILINGS WILL AREY 40  $-1$  $-9000 - 6$ **PALINA DE O**  $\overline{1}$ Alfaic Join Ists  $+$ VERTAMING AUTO AD DIRECCION BO  $\alpha$  $5.12$  $OUT$   $OET$ SALIDA DE A m **ACCION A**  $550001...$ me AFIN Jordan Forley A DE LA PLA APIDEMEINE INTE CARGA EN PILA AFTINGER FACTOR **Bitu**  $39 - 59 - 2$ Lincolnelium Living  $P^{\star}$  $3.77$ 01121314151617 AIBICIDIETHLIDENTOX-@UTF+d1 shoke twist belieflye lifer - alifer - all POP PC DE 14 PE 4 in. RET Cinciz inzimitimie nernenne ene en synn 5 NO OBTDECIDA **RET I RETORNO W DE RETORNO EDE RETN UNA INTERRUP FAMASCAR** BOTACION AIBICIDIEIHJL((ML)((IX = d)(IY = d)  $-$ RL. Children over  $\sim$  $\frac{1}{2}$ **BLA** 01.120.01 A ₹ **ME F32 81** 

Figura 3.1b

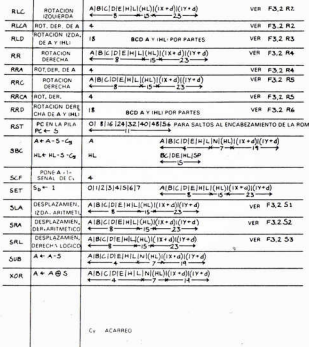

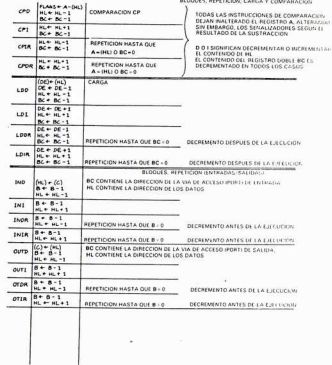

Figura 3.1d

Figura 3.1c

 $\rightarrow$ 

 $18$ 

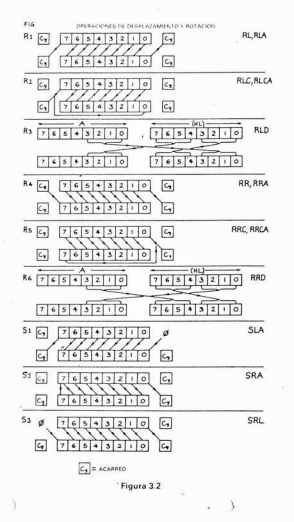

20

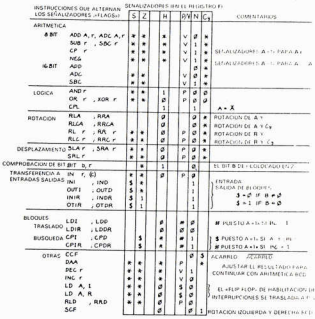

SIMBOLOS UTILIZADOS EN LA TABLA

1. SIN SIMBOLD - NINGUNA ACCION

2.  $0 = PUSSTA A + D$ 

 $2.1 - P19574 A + 1$ 

4. P - P/V CON CONTENIDO DEPENDIENTE DE LA PARIDAD DEL RESLI. TADO

5. V - P/V CON CONTENIDO DEPENDIENTE DEL DESEGRDAMIENTO NEGATIVO DE BYTE

 $6.$  \* - PUEDE ESTAR A +1+ 0 A +0+

7. b - ES UN NUMERO DE RIT (DE 0.4.7)

8. / = ES UN REGISTRO SIMPLE O UN VALGA DE LIN BYTE

 $2.3 -$ 

VER COMENTARIO EN LA SECCION «BLOOUES»  $\overline{a}$ .

Figura 3.3

#### LA PILA (vetacka)

La pila està formada por un grupo de elementos de memoria de longitud variable, que puede almacenar datos mediante el sistema «LIFO» («last-in-first-out» = último en entrar, primero en salir). Es como una pila de cartas. Ja última que se coloca encima es la primera que debe quitarse. Pero para complicar un poco más las co-

sas. la pila se encuentra situada en la memoria en forma invertida, es decir. la parte alta de la pila (donde se introduce el último dato) está situada en una dirección más haja que la narte haja de la misma (donde se aloia el primer dato introducido). El puntero de pila («SP», «stack pointer») es un registro de 16 bits que indica siempre la dirección del último dato introducido en la pila

Normalmente se utiliza la pila para almacenar direcciones de retorno de subrutinas, en forma de un par de bytes. Una instrucción CALL coloca el par en la pila (y decrementa el valor de SP en dos unidades) y otra instrucción RET recupera el par de bytes (e incrementa el valor de SP en dos unidades). Sin embargo, existen también otras dos instrucciones que utilizan la pila: PUSH y POP. Cuando se utiliza PUSH con un registro de 16 bits, sus dos bytes son colocados en la parte alta de la pila y se decrementa el SP en dos. La instrucción contraria es POP, la cual coloca los valores de los dos últimos bytes de la pila en un registro de 16 bits, incrementando, al mismo tiempo, el valor de SP en dos unidades.

El uso repetido de PUSH reducirá eventualmente SP hasta que lleque a sobrescribir sus programas o datos y entonces pueden aparecer algunas consecuencias noco divertidas que suelen terminar en una nuesta a cero del sistema

Mientras que los POPs y los PUSHs se compensen entre si. el puntero SP no se descontrolarà. Normalmente son suficientes unos 200 bytes para la pila aunque con subrutinas profundamente anidadas o con una programación más avanzada que la tratada en el presente libro. se necesitaria quizás algo más que esto. Recuerde que cuanto más alta sea la dirección inicial de su programa, menos espacio le quedará para la pila.

Si POP y PUSH se desequilibran durante la ejecución de una rutina, el resultado será que la subrutina no podrá retornar correctamente (un fallo muy común en los principiantes). Sin embargo si al entrar en la subrutina se almacena el valor de SP en alguna otra dirección (ique no pueda ser sobrescrita por la pila!), siempre podrá salirse correctamente del más profundo nivel de anidación de la

subrutina, mediante la restitución del valor de SP y la ejecución de la instrucción RET, Por ejemplo:

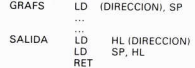

Todo lo que había en la pila sigue todavia aili, aunque no se utilice y sea después sobrescrito por las subsiquientes instrucciones PLISH

## Capitulo 4

# LA REPRESENTACIÓN DE NUMEROS

«Cuando yo utilizo una palabra», dijo Humpty Dumpty en un tono despreciativo, «significa exactamente lo que vo he escogido que signifique, ni más ni menos.» «La cuestión es», dijo Alicia, «cómo puede usted hacer que las palabras tengan significados tan diversos.» «La cuestión es», dijo Humpty Dumpty, «cuál de ellos debe ser el correcto. Esto es todo » (Alicia a través del espeio.)

Dado el contenido de un byte cualquiera, poca cosa puede decirse de él aparte de su valor. Su significado depende del programador o del programa que dieron al byte su significado particular.

#### Eiemplo 1

Si el byte es una copia del registro F («Flags» = señalizadores), usted deberá fijar su atención en la figura 3.3 y además posiblemente deberá retroceder en el programa para determinar qué operación y en qué dato alteró un bit determinado del byte.

#### Eiemplo 2

Puede ser parte de un número en el sistema de coma flotante del Spectrum (ver figura 4.1). Antes de asignar un significado al byte, debe determinar de cuál de los cinco bytes posibles se trata.

#### Fiemplo 3

Puede tratarse de un byte correspondiente a un número entero de 16 bits. De nuevo cabe preguntarse: ¿de cuál de los dos bytes posibles se trata?

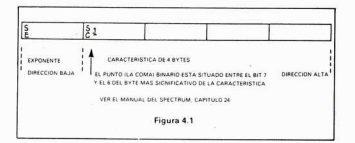

### Fiemplo 4

Puede ser un auténtico valor de un solo byte, como un carácter ASCII o bien un carácter propio del Spectrum. En este caso el significado puede deducirse de la figura 4.2. Nótese que si se utiliza un interfaz del tipo RS232/V24, necesitarà seguramente insertar unos códigos de control de transmisión y disponer adecuadamente el bit más significativo de cada carácter ASCII de acuerdo con la paridad requerida por el periférico.

#### Fiemplo 5

Puede ser un código de instrucción o bien parte de él. Si empieza a descifrarlo desde un lugar incorrecto, el resultado será un galimatias.

Partiendo de un solo hyte no hay manera de conocer lo que éste significa. Sin embargo, si se puede determinar la posición en la que se inicia el programa en código máquina, el resto del programa seguirá de una forma lógica y una vez en marcha su ordenación se establece automáticamente por el hardware.

### LOS NUMEROS EN COMA FLOTANTE (ver figura 4.1)

Lea el manual del Spectrum (Capitulo 24). Lo que sigue son normas para trabajar con números en coma flotante.

El signo de la característica está en el byte con dirección más baia.

Cuando trabaje con números en coma flotante, debe siempre ajustar la magnitud del exponente de tal forma que el bit posterior al bit de signo de la característica sea el inverso del bit de signo, es

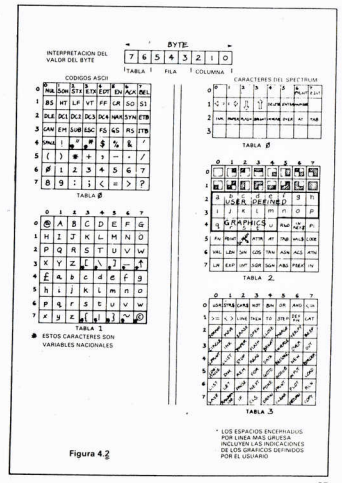

decir, que la caracteristica puede empezar por 01 o bien por 10, pero nunca por 00 ni por 11.

Para sumar o restar números en coma flotante. primero deben iqualarse los exponentes (desplace la característica del número menor hacia la derecha hasta que su exponente sea incrementado) y desbués sume o reste las características como sea preciso y corrila el exponente si es necesario. Este método de desplazamiento para iqualar exponentes se llama normalización.

### LA MULTIPLICACION Y LA DIVISION DE NUMEROS **FN COMA FLOTANTE**

- 1) No lo haga, a menos que se vea obligado a ello.
- 2) Si debe bacerlo:
	- a) sume o reste los exponentes
	- b) multiplique o divida las características; o bien:
	- c) deje al BASIC que lo haga por usted!

### **LAS ESTRUCTURAS DE DATOS**

Las estructuras de datos pueden ser tan sencillas o compleias. largas o cortas como se desee, pueden enredarse o puede encontrarse un lugar para alojarlas. Hay una solución para cada tipo de problemas

Supongamos que deba almacenarse una gran cantidad de datos alfanuméricos. Tenemos A-z, A-Z, 0-9, espacio y puntuación. Si introducimos un carácter SHIFT para distinguir entre mayúsculas y minúsculas y colocamos los números en el grupo contrario a la puntuación, podremos comprimir la totalidad del planteamiento en 40 códigos distintos. De esta forma.  $40 \cdot 40 \cdot 40 = 64000$  y 16 bits en 2 bytes tienen un valor máximo de 65535. Por el precio de algunos códigos podemos tener tres caracteres donde antes había sólo dos Por tanto. logramos un incremento del 50 % en la capacidad de almacenamiento

Tenemos ahora un caso parecido: existen en total 26 \* 26 = 676 pares de letras posibles: aa, ab, ac, ... zx, zy, zz, los cuales no existen en su totalidad en ninguno de los idiomas más corrientes. Posiblemente, para una aplicación concreta, sean necesarios menos de 256 pares, con lo cual la introducción puede ser codificada a dos letras por byte, con el resultado de doblar la capacidad de almacenamiento

Cuando se manejan grandes conjuntos o matrices de datos numéricos, de los cuales muchos elementos son nulos, debe procurarse encontrar la forma de tratar los datos no como matrices sino utilizando únicamente como los elementos no nulos. Esto será quizás algo más lento pero, al menos, resolveremos el problema

## LA ARITMETICA CON Y SIN SIGNO

La aritmética con signo utiliza el bit más significativo del valor para indicar el signo aritmético de los bits restantes. En la aritmética sin signo se sigue la pista de los valores de las variables. Generalmente basta con ignorar el bit de signo, como se hace en el direccionamiento (nero se tiene en cuenta el señalizador de acarreo («carry flag»)).

 $28$ 

### Capítulo 5

## EL DIRECCIONAMIENTO

El direccionamiento es el método mediante el cual los datos o valores constantes almacenados en la memoria son transferidos a los registros del Z80 para trabajar con ellos, y es un concepto de gran importancia. El Z80 tiene muchos modos de direccionamiento, algunos más útiles que otros en ciertas aplicaciones. Debe usted tener siempre muy claro cuándo está utilizando variables de 8 bits y cuándo las usa de 16 bits. Las direcciones son siempre valores de 16 bits y se refieren o bien a un byte o bien al byte más bajo de los dos que forman el valor de 16 bits. Recuerde, no obstante, que en la zona de programa BASIC, el sistema del Spectrum tiene los bytes de los números de linea invertidos entre si.

Existen diferentes métodos para acceder a los datos. Algunos se detallan a continuación:

### **FL. METODO DIRECTO**

is.

La posición del dato es conocida, y tiene un nombre o un valor numérico.

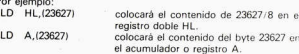

### EL METODO DIRECTO CON UN DESPLAZAMIENTO FIJO

Por lo que se refiere a la forma de actuar, es idéntica al direc cionamiento directo.

#### Por eiemplo:

 $LD$  B (PHRED+5)

PHRED es un valor determinado nor el ensamblador durante el proceso de encamblaie

En la mayoría de los ensambladores, la dirección puede ser generada mediante cualquier combinación de etiquetas y valores numéri- $\cos$  unidos con signos  $x + y$  o  $x - y$ . También quede darse un valor determinado a una etiqueta en vez de ser asignado este valor por el ensamblador

### **FL METODO INDIRECTO**

La dirección del dato requerido se encuentra en un lugar conocido. Por ejemplo:

- ID HI (PHRED) cargará HL con la dirección.
- LD B (HL) cargará B con el byte contenido en la dirección señalada por HI

### EL DIRECCIONAMIENTO INDEXADO

Este método utiliza dos registros de 16 bits. IX e IY. En este contexto, una página es una zona de no más de 256 bytes cuva dirección se carga como un valor de 16 bits en el registro IX o en el IY. Se supone que existen varias de estas páginas situadas ordenadamente conteniendo cada una de ellas datos para una utilización determinada (ver un ejemplo de ello en el Capitulo 10). Los datos son tratados mediante desplazamientos con relación al inicio de cada página.

Por ejemplo:

 $LD A.(IX + 5)$ cargará A con el 6.º byte de la página que empieza en la dirección señalada por IX.

El método se vuelve más transparente si al desplazamiento fiio le damos un nombre que indique su contenido. Considérense, por ejemplo, los resultados de un examen. A cada alumno se le asigna una página organizada de la siguiente forma:

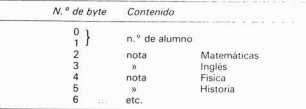

Entonces podemos usar: LD A, IIX + FISICA), siempre y cuando le havamos dicho al ensamblador que FISICA tiene el valor 4. Para cargar HI, con el número de alumuo dabe ordenarse:

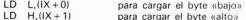

Para pasar al siguiente alumno solamente será preciso sumar la cantidad adecuada al registro de página IX. En el manual del Spectrum se nos advierte que el registro IY no debe ser utilizado, pero esto no es estrictamente verdadero. Aunque su valor no debe alterarse nunca, està siempre fijado en 23610 y puede utilizarse para acceder a algunas variables del sistema. Por ejemplo, para poner a «1» el bit n.º 1 de los señalizadores («flags»), la instrucción seria:

 $SET \t1.(1Y + 1)$ 

### FL METODO INDIRECTO MILITIPLE

Cuando se tiene acceso solamente a la dirección del dato, hay que repetir el proceso utilizado para obtener una dirección indirecta. Teóricamente no hay limite en cuanto a los niveles a los que se puede llegar a actuar con este proceso, aunque no considero razonable más de tres niveles de descenso.

#### EL METODO ENCADENADO (ver figura 5.1)

Este método consiste generalmente en encadenar bloques de datos de tal forma que permita efectuar una localización rápida. El encadenamiento requiere que cada elemento de los datos lleve con-

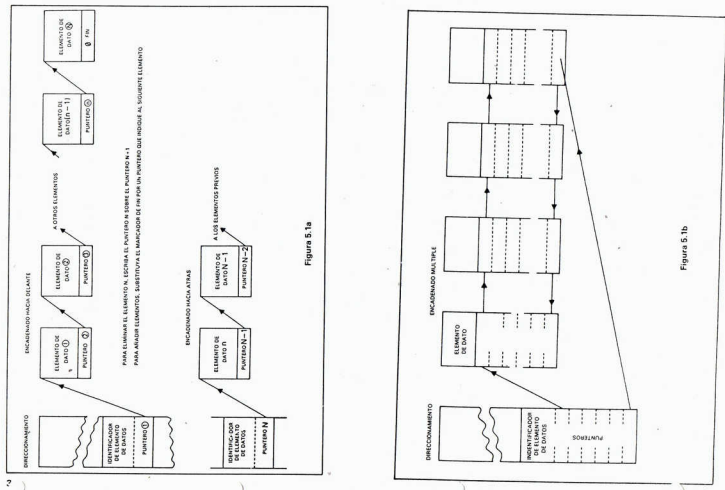

 $\overline{35}$ 

sigo la dirección de uno o más elementos asociados. Estas direcciones se conocen también con el nombre de nunteros. El encadenado puede ser bacia adelante, hacia atrás o bien ambos a la vez. La eliminación de un elemento de la cadena se realiza mediante un salto del nuntero bacia otra dirección, de tal forma due no existen aquellos elementos que no están señalados por ningún puntero.

Normalmente es necesario utilizar una rutina que elimine la información inservible, ordene de nuevo los datos y borre fisicamente los elementos que havan sido eliminados de la cadena.

Nótese que varias cadenas independientes nueden enlazarse a través de los mismos datos (siempre que se destine espacio a sus nunternel

El programa BASIC del Spectrum es un ejemplo de encadenado bacia adelante. Cada linea lleva un puntero que señala el inicio de la linea siguiente. El encadenado hacia adelante es fácil. Los saltos bacia atrás (como GOTO un número de linea anterior) son siempre búsquedas desde el principio.

### LA COMPUTACION DE DIRECCIONES (E INSTRUCCIONES)

Cuando se trabaja con una gran variedad de direcciones, existe a veces la tentación de construir la dirección (o instrucción) introduciria directamente en el código y luego ejecutarla.

Esta técnica no es recomendable, aunque puede ser tolerada, especialmente cuando son importantes la velocidad y el tamaño del programa. Yo mismo la utilizo y todo lo que podría decirle es: «Tenga cuidado». Recuerde que no puede usar esta técnica si el programa va a ser cargado en un módulo PROM o ROM.

Notas:

- 1 Utilicelo solamente en subrutinas, nunca en la linea principal de un programa.
- 2 Al hacerlo en una subrutina, asegúrese de que conoce el efecto que producirá cada instrucción computada. Nunca compute una instrucción sin estar seguro de ello.
- 3 Asequrese de que conoce la forma en que el ensamblador va a ensamblar las instrucciones que vayan a ser modificadas pues algunas de ellas pueden ser ensambladas de diferentes formas, por ei.; LD HL.(NN) puede ser codificado (en hexadecimal): 2A-n1-n2 o bien ED-6B-n1-n2. (Los ejemplos en

código de este libro utilizan, a mi entender, un ensamblador que produce la más corta de dos formas equivalentes).

- 4. Si usted etiqueta la instrucción, entonces la etiqueta tiene la dirección del primer byte
- 5 Recuerde, cuando documente o publique el código, prestar especial atención a lo que hava hecho. Otra persona con un ensamblador diferente puede producir un resultado distinto.

## Capítulo 6

## **LOS PRINCIPIOS ELEMENTALES**

### **INTRODUCCION**

Este capitulo trata de dos aspectos esenciales de la programación en código máquina: los tiempos de ejecución de un programa y el traspaso de información entre subrutinas. Intento también mostrar la forma en que se desarrollan las soluciones. Lamento no conocer la fórmula para transferir años de experiencia a un principiante. A medida que usted vaya ganando experiencia, mire hacia atrás y observe sus primeros esfuerzos. Cuanto más deba retroceder para ello. más habrá anrendido

#### EL BORRADO DE LA MEMORIA DE PANTALLA. UN ENSAYO EN TIEMPOS DE EJECUCIÓN

Se trata de una rutina elemental para borrar los 6144 bytes de la memoria de pantalla (buffer), la cual empieza en la dirección 16384. Mi primer intento fue éste:

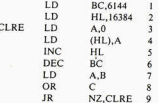

y funciona pero no queda muy elegante.

Nótese, sin embargo:

- al Las lineas 7, 8 y 9 son un modo de comprobar que  $BC = 0$ ya que las operaciones DEC o INC sobre registros dobles no afectan a los señalizadores.
- b) Las instrucciones 3 y 4 pueden ser condensadas en una sola: olvide que LD (HL).0 también es una instrucción válida.

El bucle 3/4 a 9 requiere 37 ciclos de reloj (ver figura 3.1) y se ejecuta 6144 veces, dando un total de 227,300 ciclos de reloi. ¿Podemos ganar rapidez?  $2.$  version:

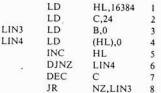

El bucle interior, el mayor consumidor de tiempo en rutinas de este tino, requiere 6144  $\times$  29 = 178.000 ciclos de reloi, lo cual representa un 78 % del tiempo exigido en el primer intento.

Sin embargo, aparecen problemas cuando se intenta generalizar la solución ya que en este caso se cumple que 6144 =  $24 \div 256$ . pero en otros. vestarian B y C dispuestos correctamente nara las operaciones DEC v JR?

No hemos llegado todavía al final del camino. Lo que hemos hecho hasta ahora es cargar el mismo dato en distintas posiciones sucesivas. Supongamos ahora que primeramente borramos la nosición 0, luego trasladamos la posición 0 a la posición 1, después la posición 1 a la posición 2, etc. Veamos que ocurre utilizando, por ejemplo, la instrucción LDIR:

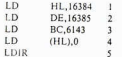

y todo es efectuado 6143 veces por el LDIR a 21 ciclos de reloi cada vez. El tiempo total es, por tanto. 129.000 ciclos, o sea el 57 % del primer intento

Si intentáramos cambiar los parámetros por variables y convertir esta subrutina en algo más universal, nos encontrariamos con todas las complejidades derivadas de sacar del juego a los parámetros. Jo cual. hasta este momento, constituye un esfuerzo que no vale la nena realizar

Con un pequeño cambio en la linea 4 tenemos la súbrutina de borrado de pantalla CLRD («Clear Display») (Listado 6.1), en la que entramos con  $A = 0$ 

### LA PREPARACION DEL AREA DE ATRIBUTOS

Podemos aprovechar gran parte de la rutina anterior, sólo cambiando los valores de HL. DE y BC y dando un nuevo nombre a la rutina: SETA («Set Un Attributes») la cual se utiliza con  $A =$  byte de atributo requerido

Listado 6.1

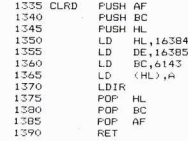

#### Listado 6.2

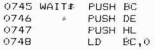

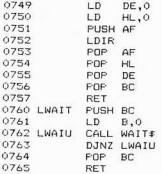

No pretendo de ninguna manera asegurar que las rutinas de este libro tengan el mínimo de longitud o el mínimo tiempo de ejecución. Dos o tres personas en competición entre ellas deberían ser capaces de obtener importantes ahorros de tiempo y espacio en la mayoría asile eh

#### LA RUTINA DE ESPERA (WAIT) Y EL TRASPASO DE DATOS ENTRE SURRIITINAS

Cuando se utilizan programas en código máquina, ocurre frecuentemente que la presentación de datos en pantalla se produce de una forma más rápida de la que sería necesaria, ciertamente mucho más rápida de lo que puede ser asimilada. Necesitamos una rutina para retardar algo el proceso en estos casos.

Volviendo de nuevo a la rutina CLDR, la operación LDIR es relativamente lenta. Si la introdujéramos con HL =  $DE$  v BC = 0. consumiria un total de 65536 × 21 ciclos de reloj, o sea, aproximadamente 0,4 segundos a una velocidad del reloi de 3.5 MHz. Por lo tanto podemos utilizar la rutina WAIT (Listados 6.2 y 6.3) procurando quardar los contenidos de los registros y recuperarlos después, para que la subrutina pueda ser llamada mediante la instrucción CALL WAIT desde cualquier punto sin temor a provocar una gran perturbación.

Si deseamos una pausa aún más larga, podemos colocar la llamada a WAIT dentro de otro bucle para obtener un tiempo de pausa de unos 60-70 segundos (rutina LWAIT).

Trabajando con la función WAIT, es interesante a veces que la rutina espere a que una tecla sea pulsada y, al mismo tiempo, podemos asignar misiones específicas a determinadas teclas (nara prever su uso como entrada de datos, movimiento del cursor juegos etc.)

La respuesta al «¿cómo?» se encuentra en la posición 23560 del área de variables del Spectrum, que contiene precisamente el código de la última tecla pulsada por el usuario. Becuerde que el sistema de interrupción del Spectrum está funcionando durante todo el tiempo que sus rutinas están en marcha (usted está, realmente, trabajando a tiempo compartido con él), por lo tanto, podemos utilizar un bucle que lea el contenido de la dirección 23560 y espere a que aparezca en ella el código que deseamos.

Hay dos problemas a resolver:

al ¿Cómo formamos la lista?

b) ¿Cómo le decimos a la rutina dónde se encuentra la lista?

Listado 6.3

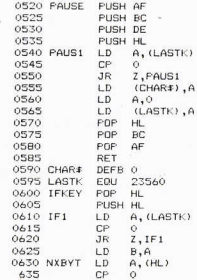

 $\overline{A}$ 

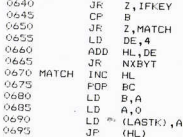

### Comentario:

La lista debe contener dos cosas: un código de carácter y una dirección a dónde dirigirse cuando el carácter buscado aparezca. Algunos ensambladores no permiten colocar una dirección dentro de una lista y la dirección puede entonces encontrarse tan lejos que no pueda utilizarse un salto relativo para acceder a ella. La lista debería tener esta forma:

Código de carácter JP DIRECCION

¿Qué hay respecto a la longitud de la lista?

Podríamos determinar de antemano la longitud de la lista y colocarla en un registro dentro de la subrutina pero si luego deseáramos añadir o eliminar elementos de la lista, debería modificarse también aquel registro. Una forma mejor seria sacrificar un código de carácter y utilizarlo para indicar el fin de la lista. Yo uso el 0 ya que es poco utilizado y se puede comprobar muy fácilmente.

Ahora la lista apareceria de esta forma:

Código 1 JP DIRECCION 1 Código 2 JP DIRECCION 2 non

La forma de la lista ha sido ya determinada. ¿Cómo le decimos ahora a la rutina dónde se encuentra la lista?

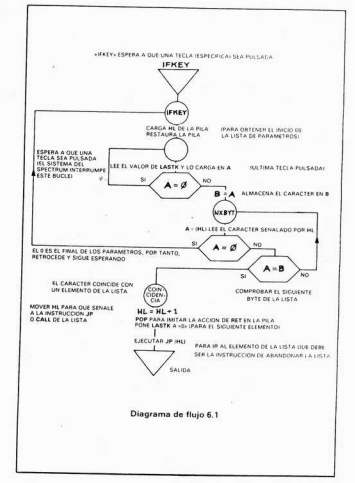

a contra constituito de la contrata de la constitución de la constitución de la constitución de la constitució

A<sub>A</sub>

Nos encontramos ahora con dos formas de pensar distintas: una dice que las listas y constantes parecidas deben mantenerse apartadas y la otra sostiene que, siempre que sea posible, las constantes deben alojarse razonablemente cerca de las rutinas que tengan que

Yo tiendo más hacia la segunda forma de pensar ya que, de esta forma. las rutinas quedan más auto-documentadas. Si llamamos pues a la rutina «IFKEY» (detección de tecla pulsada) - que tiene la tendencia de ser auto-explicativa - , su utilización podría ser como

> CALL IFKEY DEFB "A"  $IP$ **ARFAD** DEER  $H_{\pm}H$  $ID$ **INCP**  $NOP$

La instrucción DEFB coloca un código de carácter en la rutina. La llamada a IFKEY detiene el programa hasta que la A mayúscula o bien el símbolo  $u + v$  sean pulsados.

¿Cómo colocamos la lista en la rutina?

La parte más alta de la pila contiene la dirección de retorno de la subrutina. Por lo tanto, señala el código de «A» en el ejemplo anterior. Utilizamos POP para trasladarla desde la pila a un registro adecuado. Como usted ya habrá adivinado, la rutina IFKEY es llamada como una subrutina, pero no retorna al programa desde donde había sido llamada por medio de una instrucción RET (la cual requiere una oneración POP suplementaria para compensar la acción PUSH inicial de la llamada CALL)

SINOPSIS

- CLRD borra la pantalla. **IFKEY**
- espera hasta que una tecla de entre las que ha sido preseleccionada sea pulsada. **WAIT**
- produce una pausa de aproximadamente 1/4 segundo. **I WAIT**

produce una pausa de aproximadamente un minuto.

#### Ac

### Capítulo 7

# **LA PRESENTACION EN PANTALLA**

El único medio real que posee el Spectrum para comunicarse con su usuario es a través de la pantalla del televisor y, por lo tanto, es muy importante saber controlar esta forma de comunicación. Primeramente voy a presentar la necesaria rutina de cálculo, seguida de un programa de presentación de caracteres completos.

Para presentar algo en pantalla, debemos antes conocer la forma de localizar un «pixel» determinado en la memoria de pantalla. Después continuaremos con la escritura de caracteres ASCII, cadenas de texto, números en base octal y presentación de los contenidos de los registros. Al mismo tiempo, se introducirá la idea de las «variables globales»

#### LA COLOCACION DE UN «PIXEL» EN LA MEMORIA DE PANTALLA

«La memoria de pantalla contiene una copia de la imagen del televisor...», como puede leerse en el Capítulo 24 del manual del Spectrum

En todas estas rutinas, el origen de la pantalla se encuentra en la esquina superior izquierda.

La nantalla se divide en tres secciones. cada una de ellas con ocho lineas de texto (64 lineas de «pixels»). Hay 256 «pixels» en cada fila, contenidos en 32 bytes de datos. Un bit puesto a «1» significa que se trata de un elemento de tinta («ink»). Los 32 bytes siguientes a los de la fila 0 contienen los datos de la fila 8, los 32 siguientes, los de la fila 16, y así sucesivamente para el primer tercio de la pantalla (ver figura 7.1a).

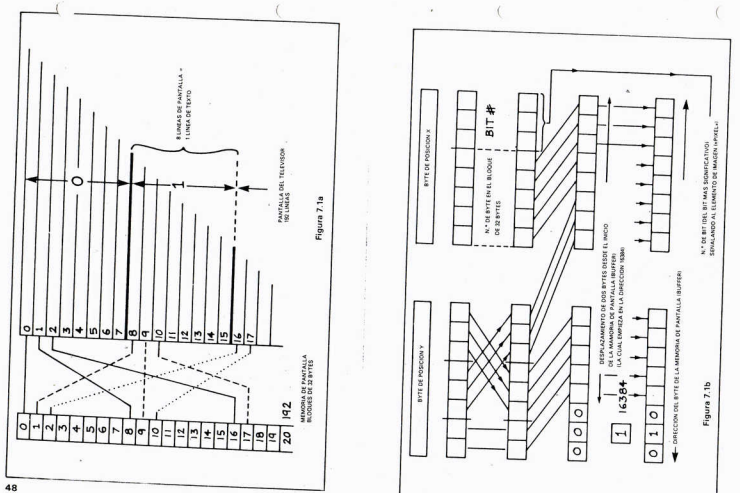

De esto deducimos que la posición horizontal (o coordenada x) especifica un bit concreto dentro de los 256 posibles del bloque de 32 hytes

El paso 1 consiste en colocar el valor x en un byte y utilizar los tres bits menos significativos para señalar un bit determinado dentro de un byte. Los cinco bits más significativos restantes indican concretamente a qué byte dentro del bloque de 32 se refiere

El paso 2 consiste en determinar a cuál de los 192 bloques de 32 bytes debemos referirnos. Esto debe deducirse de la posición vertical (o coordenada y). En la figura 7, la vemos que:

> La fila 0 utiliza el blogue 0 La fila 1 utiliza el bloque 8 La fila 2 utiliza el blogue 16 etc.

Esto puede que no aclare mucho el asunto, escrito de esta forma. pero recuerde que estamos tratando con un ordenador y que si pensamos en binario o bien en octal podremos entendernos mucho mejor con él.

Listado 71

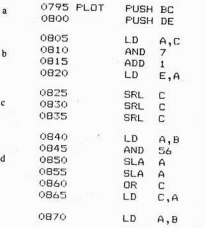

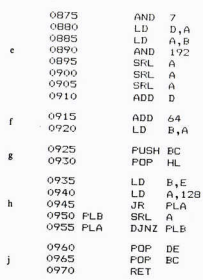

Repitamos ahora la relación de la figura 7.1a en octal:

La fila 00 utiliza el blogue 00 La fila 01 utiliza el bloque 10 La fila 02 utiliza el bloque 20 La fila 10 utiliza el blogue 01 La fila 11 utiliza el bloque 11 La fila 20 utiliza el bloque 02 La fila 21 utiliza el bloque 12

y ise hizo la luz!

Para las 64 filas de cada sección, todo lo que debemos hacer es invertir entre si los dos digitos octales menos significativos del número de fila (que es la coordenada v) para tener indicado el bloque de 32 bytes de la sección. Los dos bits restantes del número de fila pueden ser entonces 00, 01 ó 10, para seleccionar cuál de las tres secciones queremos (11 no es un valor válido).

50

Ahora que sabemos lo que queremos hacer, podemos dibujar un diagrama de manipulación de bit (figura 7.1b). A partir de agui, el programa es relativamente sencillo pero observe que se opera solamente con registros. Cuando una rutina debe utilizarse muy frecuentemente, han de evitarse los accesos a la memoria va que consumenla mitad más de tiempo que las operaciones directas con registros. Por otra parte, cuando deban escribirse caracteres en pantalla, esta rutina deberá llamarse ocho veces por cada carácter, o sea. 6144 veces para llenar la pantalla.

Vamos ahora a por las formalidades y la descripción del programa: Rutina PLOT

Condiciones de entrada: posición x en el registro C

posición y en el registro R

Condiciones de salida:

BC iqual que a la entrada DF igual que a la entrada

HL dirección del byte en la memoria de nantalla

A un bit puesto a «1» corresponde al bit en el byte direccionado por HL que se refiere al «pixel» definido por BC.

Notas:

1 El bit buscado en la memoria de pantalla está solamente in-

2 No hay diagrama de flujo debido a que el programa presenta una estructura muy directa (excepto para el desplazamiento del registro A).

Esto es un ejemplo de la documentación que había mencionado anteriormente (en el Capítulo 2). Vamos ahora con la descripción del

**SECCION DESCRIPCIÓN** 

- Guarda los registros en la pila.
- b Enmascara los bits correspondientes al número de bit, añade una unidad y guarda el resultado en el registro E (ver la sección (h) más abajo para la razón de esta suma).

c Desplaza el contenido del registro C tres bits a la derecha (esto forma el indice para indicar la posición dentro del bloque de

- d 1.ª parte de la inversión octal (56 decimal = 70 octal); coloca el contenido de B en A. lo enmascara con 56 decimal. lo mueve dos lugares a la izquierda y coloca estos tres bits en los tres bits más significativos del registro C (junto con los cinco bits que indican el byte dentro del bloque).
- e 2.ª parte de la inversión octal; extracción de los tres bits menos significativos del registro B y almacenamiento de los mismos en el registro D. 192 en decimal es  $128 + 64$ , que son los valores de los dos bits más significativos de un byte. Se extraen estos bits del registro B (indican qué sección se necesita), se mueven tres lugares hacia la derecha y luggo se suman a los tres bits del registro D
- La memoria de pantalla empieza en la dirección 16384, que representa el bit 6 (64 en decimal) en el byte más significativo de una dirección de dos bytes. Se añade 64 al total del registro A y se quarda el resultado en R

Nota: BC está ahora preparado con la dirección requerida (en el supuesto de que BC esté señalando un «pixel» válido para empezar). Queda todavía pendiente el problema de preparar el registro A

BC se transfiere a HL.

B se carga con el contenido que E posee desde el paso (b). Hay una unidad más que en el cómputo de los tres bits menos significativos, ya que B se decrementa con la operación DJNZ antes del desolazamiento a la derecha.

El bit 7 es puesto a 1 en A, y el par de instrucciones PLA/PLB desplazan A hacia la derecha hasta que B alcanza el valor cero. La salida se produce con A conteniendo un bit a «1» en el lugar correcto

Recuperación de BC v DE; A y HL son preparados de la forma requerida.

### **LA SALIDA**

Esta es, probablemente, la rutina más complicada de todo el libro. Se usa siempre que se deba presentar algo en pantalla y, a menos que usted entienda exactamente la forma en que trabaja, se encontrará con algunas dificultades más adelante.

El sistema del Spectrum permite al usuario de BASIC posicionar

el inicio de un texto usando AT, y saltar una linea cada vez que se ejecuta una nueva instrucción PRINT. En la próxima parte del programa. donde varnos a imprimir caracteres de varias formas en la pantalla, el vértice superior izquierdo de cada carácter de 8 x 8 «pixels» se localiza en la pantalla con dos variables de 1 byte: LINE (linea) v COLM (columna). Sus posiciones relativas no deben ser alteradas ya que se utilizan de forma conjunta para preparar el registro BC en el momento de llamar a PLOT para determinar qué bytes deben cargarse en la memoria de pantalla.

Para simplificar, COLM se incrementa en ocho unidades y cuando se desborda y se convierte en 0, se incrementa LINE en ocho. Cuando LINE señala fuera de la pantalla. se aiusta a 0 y la pantalla comienza de nuevo en el vértice superior izquierdo de la misma. La rutina NPAGE (nueva página) pone ambas variables a 0 v llama a la rutina de borrado de pantalla CLRD.

#### Listado 7 2011

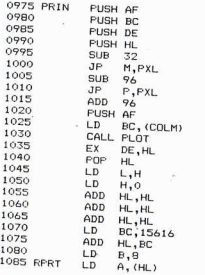

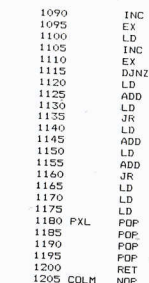

1210 LINE

#### Listado 7 2(2)

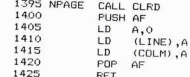

NOP

### PRIN

Esta rutina hace aparecer en pantalla un solo carácter en la localización definida por LINE y COLM; también ajusta los valores de LINE y COLM para que señalen a la posición del próximo carácter.

EU.

 $\mathbf{u}$ 

 $\overline{a}$ 

 $\circ$ 

 $AA$ NZ, PXL

 $A, O$  $(COLM)$ , A  $(LINE)$ , A HL. **DE** RC. **AF** 

DE, HL

DF.HL

RPDT

 $(HL)$ , A

 $A. (COLM)$ 

 $(C<sub>0</sub> M)$   $\Delta$ 

 $A$ ,  $B$ ,  $TME$ 

 $(LINE)$ , A

NZ.PXL

 $54$ 

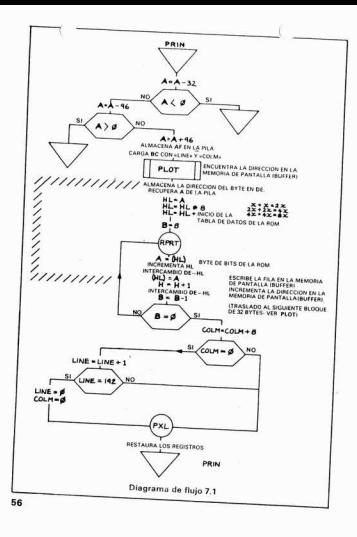

Esta rutina utiliza la tabla de caracteres contenida en la ROM del Spectrum, formada por matrices de bits, con ocho bytes por carácter para todos los códigos ASCII desde el 32 hasta el 127 inclusivos. Empieza en la dirección 15616 de la ROM y cada bloque de ocho bytes está dispuesto de la forma indicada por el manual del Spectrum, Ca-

Para imprimir un carácter en la pantalla, es necesario cargar los ocho bytes apropiados en la memoria de pantalla y aiustar los punteros LINE/COLM de forma que queden preparados para la impresión del siguiente carácter

#### COMENTARIO

Esto funciona siempre que los punteros LINE/COLM no indiquen posiciones intermedias entre dos bytes o presenten segmentos de los límites de la pantalla. No veo ninguna razón para complicar el problema. pero de todas formas véase el Capítulo 8 para la forma de tratar el problema general.

La rutina PRIN se inicializa con el código ASCII del carácter en el registro A y se comprueba primeramente si es un carácter «PRINTable» o no lo es. Si no lo es, se omite y no es substituido por espacios. Se resta 32 del código ASCII para posicionar el puntero de los bytes de la ROM v se quarda A en la pila. Se utiliza luego PLOT para determinar la dirección del byte de la memoria de pantalla que ha de utilizarse para la primera fila de «pixels». LINE y COLM, guardados como bytes advacentes, son recuperados conjuntamente con la instrucción LD BC....

La dirección del byte que PLOT haya dado como resultado se almacena en DE v el código de carácter recuperado, multiplicado por 8 (8 bytes por carácter), y sumado a la dirección de inicio de la tabla de la ROM para indicar los bytes apropiados. Esta es la dirección que debe modificarse cuando usted desee utilizar su propia tabla de bytes de definición de caracteres.

Al registro B se le da el valor 8 para contar los 8 bytes que deben ser transferidos desde la ROM. Cada byte que se traslada a la memoria de pantalla produce además un incremento de 256 en el puntero para que éste señale al próximo bloque de 32 bytes de la pantalla donde debe colocarse el nuevo byte procedente de la ROM. Esto se lleva a cabo incrementando el registro H del registro doble HL en una unidad cuando contiene el dato apropiado. El bucle de transferencia en RPTR mantiene los punteros en HL y DE, intercambián-

dolos c. .ndo es necesario. Comienza con HL señalando a la ROM v DF a la memoria de pantalla

Una vez que el carácter va ha sido escrito en la memoria de pantalla. COLM se incrementa en 8 (8 «pixels» forman una fila del carâcter) para señalar al próximo carácter en la linea. Si la cuenta su pera el máximo y se convierte en 0, se incrementa LINE en 8 (8 filas de «pixels» forman un carácter) y el resultado se compara con 192 para detectar si se ha llegado ya al final de la pantalla. Si se ha llegado a él, LINE y COLM son puestos ambos a cero. La rutina efectúa su salida después de recuperar los registros (excepto A) en PXL

Esta rutina no trabajará correctamente si en algún momento LINE o COLM adoptan un valor que no sea múltiplo de 8. Un primer ejercicio para usted podria ser modificarla para asegurar que siempre sus contenidos sean múltinlos de 8

#### PTFX

Imprimir textos («Print Text») es sólo una cuestión de alimentar PRIN con una secuencia de caracteres. Se consigue colocando el texto que debe ser impreso en los bytes inmediatamente siquientes a la llamada de la rutina y terminando la secuencia con un byte que contenga el valor cero. Esto funciona perfectamente bien con textos de una longitud fija, compuestos o asignados durante el proceso de ensamblaje pero será necesaria una versión modificada para trabajar con textos contenidos en algún otro lugar de dirección conocida. Le recomiendo encarecidamente, sin embargo, que utilice un byte con código cero para marcar el final de aquel texto ya que es un carácter que no puede ser impreso y es muy fácil su comprobación.

**Listado 7.3(1)** 

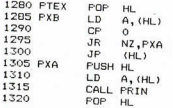

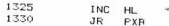

Listado 7 3/21

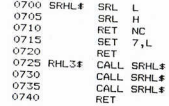

Vimos en IFKEY cómo se puede utilizar la dirección de retorno de la subrutina contenida en lo alto de la pila para acceder a los datos inmediatamente posteriores a la llamada a la subrutina. Utilizamos aquí el mismo sistema para acceder al primer carácter y a los siquientes de la cadena de texto que debe ser escrita. En PXB, con HL señalando un byte, es cargado en el registro A y comparado con cero. Si es el marcador de fin de texto, entonces HL señalará una instrucción NOP va que la instrucción JP(HL) devuelve el control al programa principal. Si no es así, en PXA, A contendrá un carácter ASCII que ha de ser presentado por PRIN. Mientras PRIN está trabajando, el puntero de texto está quardado en la pila para que pueda recuperarse e incrementarse. Se efectúa luego un retorno a PXB para tomar el próximo carácter o bien el marcador de fin de texto.

Ahora vienen dos rutinas primitivas para efectuar el desplazamiento a la derecha de dos bytes (16 bits). Hay un método mejor, más elegante y más rápido para desplazar a la derecha.

#### **SRHL**

Las dos operaciones SRL desplazan cada registro un bit a la derecha. La segunda, en el byte más significativo, pondrá a «1» el señalizador de acarreo si se «pierde» algún bit del final o bien a «0» si no se pierde ninguno. La instrucción RET NC produce el retorno de la rutina cuando no debe hacerse ninguna corrección en el registro L; en otro caso, el bit perdido se substituye por el bit más significativo del registro L con la instrucción SET 7, L.

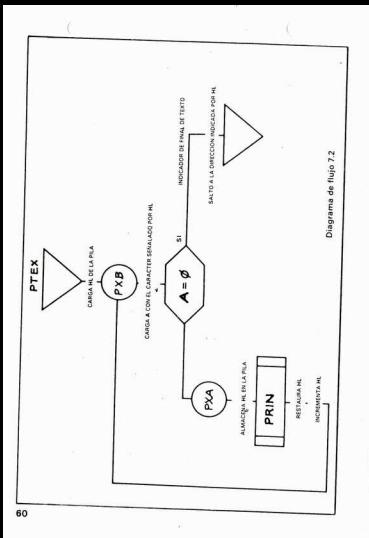

#### **RHI3**

Esta efectúa tres desplazamientos a la derecha juntos dividiendo. nor lo tanto. el contenido del registro doble HL por 8, que es lo que se precisa cuando se imprimen números octales de la forma descrita en PRTR

#### **DDTO**

Ahora ya podemos escribir textos pero, ¿qué hay de los números? Bien, existen una gran cantidad de rutinas complicadas para este fin en muchos otros sitios. Esta solamente va a escribir un número binario de 16 bits contenido en HL como un número octal de 6 dígitos. Esto se hace, en este caso, sin complicaciones ni signos. Es algo tan sencillo que podemos utilizarlo después como un método de eliminación de errores en los programas.

Hav dos trucos en ella:

1) Los caracteres ASCII de los números están dispuestos en forma secuencial a partir del código 48 (decimal) en adelante. Por tanto, el carácter octal requerido se obtiene sumando 48 a los tres bits binarios del valor en cuestión.

2) Utilizamos la rutina PTEX descrita anteriormente para presentar los datos y sobreescribir lo que se hava presentado anteriormente.

Al principio, se guardan todos los registros en la pila, con DE señalando al byte en el que el digito menos significativo debe cargarse para ser impreso por PTEX. B toma el valor de 6 ya que sólo deben producirse 6 bytes. En PRU3, los tres bits menos significativos de HL se obtienen mediante el enmascarado y se calcula el código de carácter con la adición de valor 48. Esto se guarda en la posición indicada por DE. DE se decrementa y HL se desplaza tres bits a la derecha para dar paso al siguiente grupo octal si es que B no llega a cero. Si B llega a 0, significa entonces que los seis bytes ya han sido cargados en lo alto del espacio reservado «hofedo» del listado. P8Z1 forma un par de espacios para completar la salida de los seis caracteres presentados por la llamada a PTEX, después de la cual todos los registros son restaurados a sus valores de entrada y la rutina efectúa su salida.

PRT8 puede ser, por tanto, insertado en cualquier lugar de un programa donde se necesite comprobar el contenido de HL.

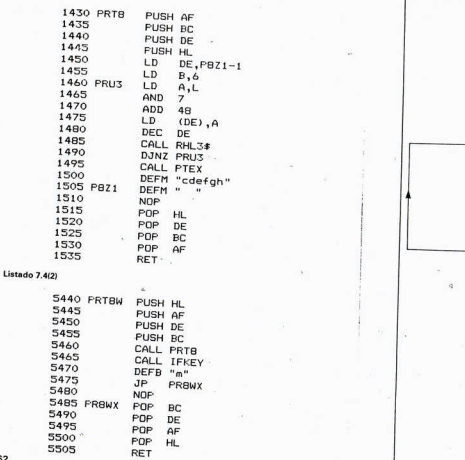

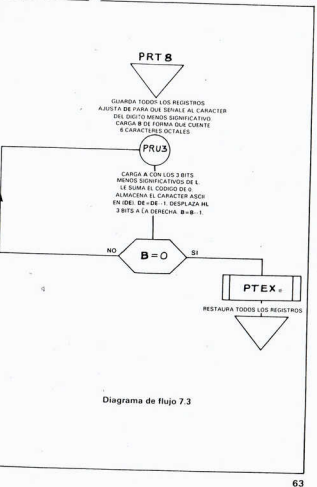

62

 $\sim$ 

#### **RPORT**

En el proceso de eliminación de errores en los programas, aparece frecuentemente la necesidad de ver en la pantalla los contenidos de todos los registros. Esto es exactamente lo que hace la próxima rutina, mostrando además la dirección de retorno mediante PRTB. No hay diagrama de fluio por tener el programa una estructura muy directa

Hav tres puntos a tener en cuenta:

1) El valor del puntero de pila, indicado por  $\kappa$ \$ = » puede indicar si el programa se está deseguilibrando debido a que los POPs v PUSHs no están reunidos.

2) La dirección de retorno de la llamada CALL RPORT, indicada por «£», permite distinguir entre varias salidas debidas a distintos puntos de llamada.

3) Los datos se cargan en HL para imprimir en pantalla la dirección de retorno. Se podría hacer de un modo mejor y más elegante computando la instrucción, como se demostrará más adelante en MOVER y VAR\$1, por ejemplo.

Listado 7.5

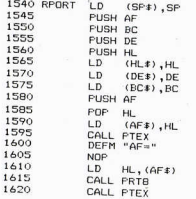

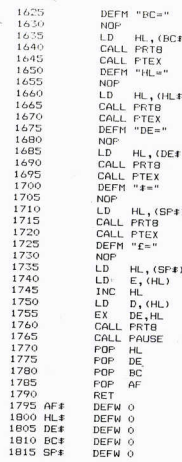

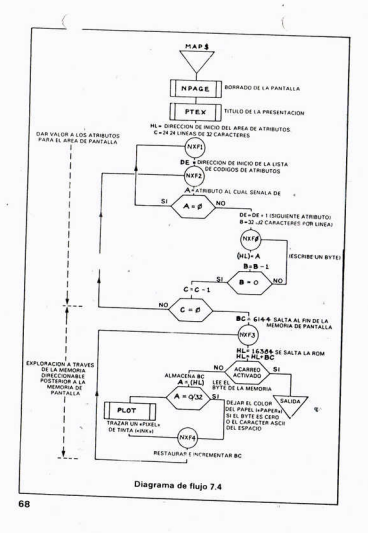

### Sivingere

PLOT realiza la misma función que la instrucción PLOT del Spectrum. Es la base de toda presentación en pantalla. Forma también la parte básica de la rutina de animación del Capitulo 8 y el programa de dibuio del Capitulo 13.

PRIN imprime un carácter con un código ASCII en el registro A, en la siquiente posición disponible.

NPAGE borra la pantalla y prepara PRIN para que empiece en el principio de la primera linea

PTEX utiliza PRIN para imprimir el texto que sigue a su llamada. (El texto debe terminar con un byte de valor cero.)

PRT8 utiliza PRIN para mostrar el contenido de HL como un número octal

PRT8W utiliza PRT8 con una pausa de espera hasta que la tecla «m» ea pulsada.

RPORT muestra los contenidos de los registros (excepto IX e IY). MAP\$ muestra la ocupación de memoria.

Lietado 7.6

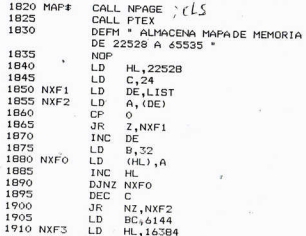

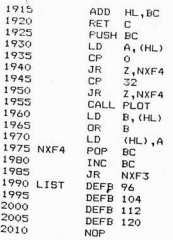

 $70$ 

## Capítulo 8

# **LA ANIMACION**

### GCELL

El objeto de esta rutina es el de presentar una secuencia rápida de imágenes en un punto móvil de la pantalla. Estas imágenes están dibujadas en una caja o celda. Cuanto mayor sea la celda (hasta 2040 «pixels») más tardará la rutina. La comunicación de la rutina con el programa BASIC es compleia pero puede ser gestionada sin utilizar una técnica fundamentalmente nueva y más general (ver Capitulo 91

# LA COMUNICACION CON EL BASIC

El usuario debe cargar en los bytes 23675/6 (UDG = Gráfico Definido por el Usuario) la dirección del primer byte del bloque de datos definido más abajo que va a ser utilizado por la rutina. Puede haber varios bloques como éste y pueden conectarse entre si alterando el valor de la variable UDG.

**RYTE DESCRIPCION**  $\Omega$ posición horizontal de la celda X R posición vertical de la celda Y  $\overline{\phantom{a}}$ señalizadores de control y número del cuadro siquiente a BCR : número de bits por fila de la celda (1 a 255)  $\lambda$ BCC : número de bits por columna de la celda (1 a  $2551$ 5 WPC : número de oalabras por celda (1 a 255)  $\ddot{\mathbf{6}}$ bytes de control de la secuencia de cuadros. Los

cuatro bits menos significativos del byte n.º 2 señalan a uno de estos 15 bytes. Los cuatro bits me-

nos significativos de este byte definen qué celda debe dibujarse

- $20^{\circ}$ byte para ser presentado  $\frac{1}{21}$
- byte con valor cero  $22$ 
	-
- primer byte de datos de la celda 1. Hay WPC hytes en esta y en las otras celdas  $22 + WPC$ 
	-
- primer byte de datos de la celda 2  $22 + 2 \times \text{WPC}$  primer byte de datos de la celda 3
- 
- y así sucesivamente para las demás celdas hasta 15- que se pre-

Descripción de los señalizadores de control y del número del siquiente cuadro - byte número 2:

- N.º DE BIT DESCRIPCION
	-

Bit más significativo. Si está a «1», la rutina sale sin

Puesto a «1» por la misma rutina si alguna parte de la celula que se está dibujando sale fuera de la zona de pantalla permitida. Este bit debería ser monitorizado por el programa del usuario.

 $5v4$ No utilizados.  $3 - 0$ 

6

Si son cero. la rutina retorna.

Si no son cero, su contenido señala a un byte de control de la secuencia de cuadros que identifica la próxima celda que debe ser trazada. (Si se suma 5 al valor. el resultado dará de 6 a 20, que es el número de byte relativo al inicio del bloque, que contiene el identificador de la celda.) La rutina incrementa este puntero o lo restaura al valor 1 cuando se encuentra el final de la secuencia y reconoce al byte con valor cero que lo indica. Esto puede ser siempre sobreescrito utilizando el byte  $(UDG) + 2$ .

# DATOS DE LA CELDA

Cada fila de «pixels», dentro de una celda de gráficos, empieza en el bit más significativo en una secuencia de bytes. Hay BCR/8 bytes en esta secuencia, y se ignoran los bits sobrantes. Hay BCC secuencias, una para cada fila de «pixels» de la celda. Cada bit puesto a «1» genera un «pixel» de tinta («ink») pero recuerde que el área de atributos debe ser puesta en orden en un ejercicio separado.

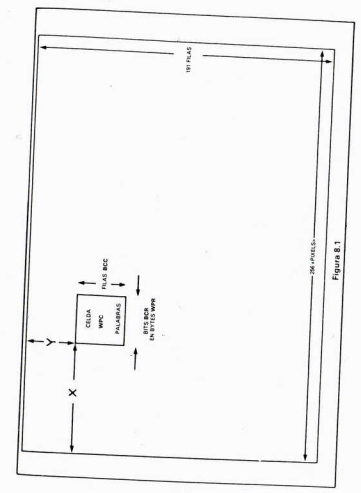

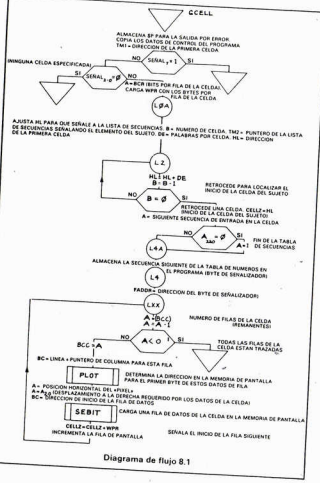

# DESCRIPCION DE GCELL

El puntero de pila SP se quarda en PANIC. Por tanto, puede recuperarse en cualquier momento, permitiendo una salida digna a la rutina cuando, por ejemplo, esta intente escribir más allá del área de memoria de pantalla permitida. Los primeros 21 bytes de los datos de control son copiados en la rutina y TM1 se iguala a la dirección de la primera celda gráfica. El byte 2, que se utiliza como byte señalizador, se comprueba y la rutina termina si el bit 7 está a «1» o bien si los bits 3 a 0 indican que ninguna celda está especificada. En otro caso, los últimos cuatro bits indican cuál de los bytes, en la tabla de secuencias, contiene el número de celda requerido. LOA a L2 v la operación DJNZ recogen este número de celda y colocan en CELLZ la dirección inicial de los datos de la celda.

En L4A - L4 se calcula el puntero de la próxima tabla de secuencias y se guarda en el byte n.º 2 de la tabla de comunicación con BASIC, donde queda preparado para ser utilizado en la próxima llamada a la rutina. En FADDR se coloca la dirección de este byte para que pueda utilizarla SEBIT si es necesario

#### Listado 8 1

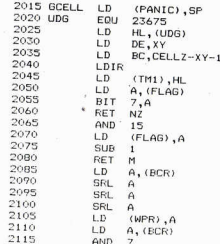

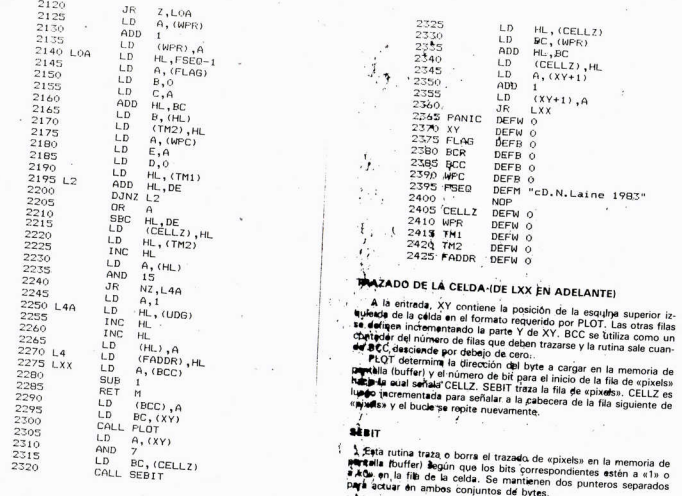

 $77$ 

Ŷ.

 $\sim$
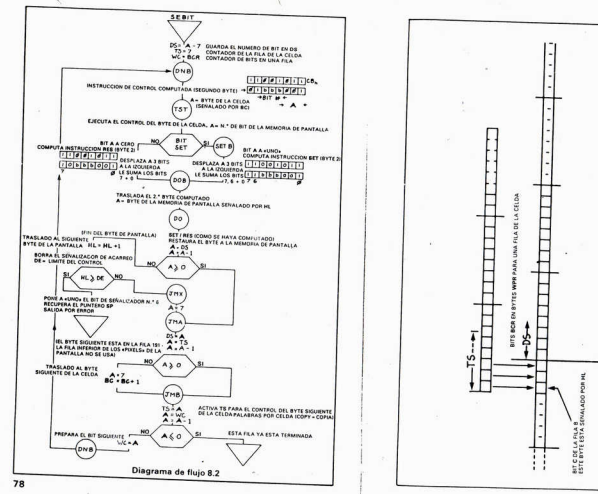

ı.

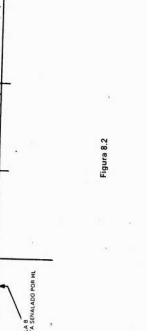

Al trar en DNB. HL señala a la memoria de pantalla (buffer) y DS senala al bit que debe ser puesto a «1» o bien a «0». CELLZ señala a los datos de la celda y TS es el número de bit del byte de la celda. WC es un contador de bits/«pixels» por fila de la celda (la rutina efectúa un bucle de BCR veces).

TST es una instrucción computada de control de bit para com-

probar el bit TS en el byte de la celda según que el bit deba ponerse a «1» o a «0». Por tanto, las instrucciones SET o RES son computadas y ejecutadas en DO para poner a «1» o a «0» el bit requerido en la memoria de pantalla (buffer).

Al terminar con un «pixel», se incrementan los punteros. Si algún puntero de bit es negativo, se le asigna el valor 7 y se incrementa el puntoro de un va traguerro, ao la dalgría o sulto 7 y ao indicativo de la memoria de pantalla, HL, señala la última fila de «pixels» entonces, para simplificar las cosas, se olvida esto. El byte que se utiliza como señalizador cambia su bit 6 al valor «1» y se efectúa la salida hacia la dirección

Nota: En esta rutina se usan instrucciones computadas. ¿Cómo

64 + 7 genera la instrucción BIT ?, A 128 + 7 genera la instrucción RES ?, A 192 + 7 genera la instrucción SET ?, A

**SINOPSIS** 

GCELL, que usa PLOT, le permite hacer animación compleja. En el Capitulo 13 se mostrará la forma de preparar bloques de color. Más adelante aparecerá también una rutina para mover estos bloques.

Listado 8.2

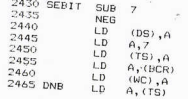

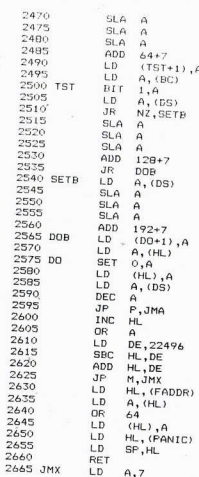

80

 $R1$ 

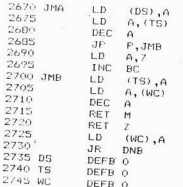

**R2** 

### Capitulo 9

## EL TRATAMIENTO DE ERRORES Y EL TRASPASO DE NOMBRES DE PARAMETROS

# TRATAMIENTO DE LOS RETORNOS POR ERROR

En los comentarios acerca de la pila (Capitulo 3), mencionamos un método para salir de una rutina si aparece algún problema imprevisto e insoluble en un momento dado (véase también en el Capitulo 8 la utilización de PANIC). En casos como éstos es muy útil poder obtener alguna indicación sobre la naturaleza del problema.

El código máquina suele llamarse siempre mediante la instrucción RANDOMIZE USR ... Pero no existe una razón fundamental para hacer esto. En el manual del Spectrum, Capítulo 26, se utiliza la forma PRINT USR 32500 para visualizar el contenido del registro BC (cuyo valor ha sido asignado por el propio código máquina), Si tenemos, por ejemplo, una rutina que debe retornar normalmente con BC = 0, podemos llamarla con:

# IF USR ... < > 0 THEN GOTO ... rutina de error

o mejor:

### LET código de error = USR IF código de error < > 0 THEN GOTO

ya que podemos darle cualquier significado especial al valor que no

Todos estos IF  $\ldots$  < > 0 THEN GOTO  $\ldots$  son algo complejos y (peor aún) son en BASIC. Vea en el Capitulo 25 del manual del Spectrum las variables NEWPPC v NSPPC.

'PC nos dice exactamente lo que debemos hacer. Diseñamos la parte BASIC de nuestro programa de tal forma que alguna linea. la número 2, por ejemplo, sea la línea a la que haya que saltar en caso de una condición de error. Nuestra salida por error debe entonces contener

> тонг э  $1. D (23618)$ . H1  $P_{A,1}$  $LD(23620)$  A

que introduce el valor 2 en NEWPPC y el valor 1 en NSPPC. De esta

Volvemos ahora a llamar nuestra rutina con:

I.ET código de error = USR ...

y continuamos normalmente con la instrucción siguiente. Si aparece algún error, llegaremos a la linea 2 y la variable «código de error» contendrá el valor que tenía BC cuando la rutina efectuó su retorno. Aunque parezca extraño, la asignación de BC al código de error se produce sin importar la forma en que se efectua el retorno.

Hav solamente un pequeño inconveniente en ello. BC puede utilizarse como un medio de traspaso de información entre el código máquina y el BASIC, y es una lástima sacrificar este medio para las rutinas de error. Después de todo, los buenos programas como los nuestros no suelen encontrar errores (!), ¿Podemos traspasar la información de error por algún otro medio?

De nuevo encontramos la respuesta en el manual del Spectrum, escondida en las profundidades de los Capítulos 24 y 25. Es un método algo más complejo pero puedo asegurar que vale la pena em-

11.<br>1) 23627/8 - VARS contiene la dirección del inicio de la tabla de variables en el programa BASIC. 2) En el Capítulo 24 del manual se muestra la forma en que están

organizadas estas variables y sus nombres. Si la primera linea ejecutada en BASIC es:

0001 LET ERROR =  $0:$  GOTO ..

entonces el inicio del área de variables estará como la figura 9.1 y

**MARK**  $\Omega$  $\overline{a}$  $\alpha$  $\overline{a}$ CODIGO DE VARIANTE **CODRUC DE VARIABLE**  $ASCH$   $e$  -60  $u$  $\alpha$  $\Omega$  $\circ$  $\Omega$  $\Omega$  $\Omega$ R  $+3$  $\Omega$  $\circ$  $\overline{\phantom{a}}$  $\mathbf{1}$  $\sim$  $R * h + 7$ 45 EXPONENTE  $+6$  $+7$ CARACTERISTICA ٠A  $49$ **INICIO DEL AREA DE VARIABLES** Figura 9.1

la rut. de error en el programa de código máquina puede localira ruta de entor en en programa de courgo mequena pouco local.<br>Zar los bytes 5 a 9 e insertar los valores requeridos en la variable zui los oristo y a y e maeritar los valores requeridos en la variable oblique a la *primera* variable a estar localizada en el principio del área de variables. En cualquier momento de la elecución de un programa en BASIC, el orden de las variables dentro del área de variables dependerá de la forma en que havan sido asignadas mediante sendependent de la romina en que hayen esto sagnadas messan.<br>tencias LET y del orden en que éstas hayan sido ejecutadas.

Nuestro programa tendrá ahora la siguiente forma:

0001 LET error =  $0:$  GOTO 100 0002 PRINT «CONDICION DE ERROR = »: error 0003 ... rutinas de tratamiento de errores...

0100 REM el programa propiamente dicho empieza aquí

 $0150$  LET  $a = USR$ ...

y q será algún valor útil generado por la rutina y traspasado al BASIC Nótese:

- 1) El registro BC sólo permite traspasar un valor desde el código
- 2) «Error» puede, si se desea, ser un número en coma flotante de 5 bytes en los valores de los enteros del Spectrum.
- 3) Podemos ahora comunicar entre el código máquina y una va-
- riable BASIC y, por extensión, con el programa BASIC. 4) Podriamos incluso cambiar la utilización de «error» y utilizarlo como una variable de entrada al código máquina.

Podemos detenernos en este punto o continuar desarrollando un método para traspasar nombres de variables y valores (parámetros) entre el código máquina y el programa BASIC del Spectrum. Hemos de ser capaces de hacer dos cosas

1) Traspasar los nombres de variables a la rutina. 2) Dado un nombre de variable, encontrar su dirección en el área de variables del programa BASIC.

Pero vamos a formalizar primero cómo vamos a tratar las diciones de error.

A la entrada en el programa debemos asegurarnos de que la entrada en el programa debemos asegurarnos de que la mera variable BASIC tenga un nombre de cinco caracteres, el cual será reservado para traspasar códigos de error. Suponemos que nuestras rutinas de tratamiento de errores tendrán su inicio en la linea 2

Las rutinas en código máquina empezarán guardando el valor del puntero de pila de forma que pueda utilizarse para el mecanismo shilez eb

A la salida se retornará al BASIC colocando el valor que contenga el registro doble DE en aquel momento en la primera variable BASIC. v forzará el retorno a la linea 2

La llegada del código máquina al mecanismo de salida se hará conteniendo DE un valor adecuado y con la instrucción JP, CALL o JR que se considere conveniente

La rutina aparece en el Listado 9.1. ERROR es el valor archivado de SP (puntero de nila) a la llamada de la rutina.

#### Listado 9 1/11

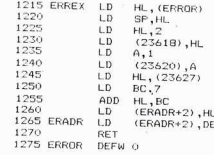

### **Listado 9.1(2)**

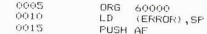

86

 $R7$ 

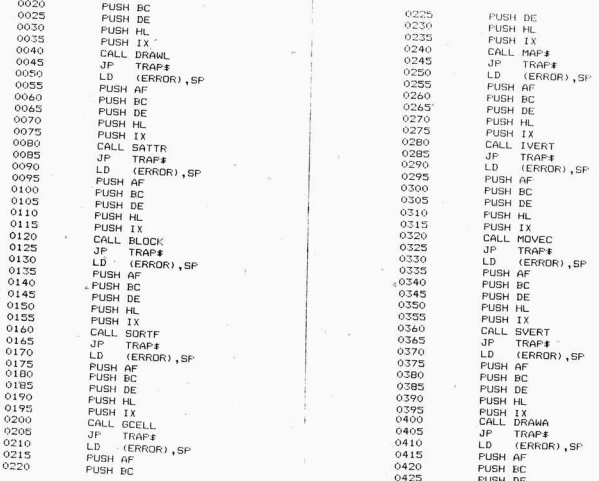

ä.

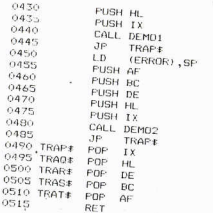

EL TRASPASO DE NOMBRES DE VARIABLES (PARAMETROS)

En el Capítulo 25 del manual del Spectrum aparece la forma de resolver este problema. NXTLIN (en las posiciones 23637/8) contiene la dirección del inicio de la próxima linea de programa BASIC, después de la que contiene la instrucción LET ... = USR ... Podriamos colocar una lista de parámetros en esta linea, escondida del sistema BASIC por una sentencia REM.

Una llamada a la rutina en código máquina con parámetros podria ser, por ejemplo:

> 0175 LET  $v = USR$  12345 0176 REM a,b : REM a y b son parâmetros de USR 12345.

En el Capitulo 24 del manual se explica cómo pueden obtenerse los nombres. NXTLIN señala al byte más significativo del número de linea, por tanto, (NXTLIN) + 4 será la dirección del primer carácter de texto de esta linea. Retrocedemos un lugar en la linea buscando el código REM (= 234), y luego empezamos a buscar el nombre de la variable del que indicaremos si termina con una coma, dos puntos o bien un carácter «ENTER». Los espacios son ignorados y los enteros se detectan porque comienzan con un digito...

### VAR\$1. UNA RUTINA PARA LA BUSQUEDA DE VARIABLES EN EL AREA DE VARIABLES

Es fácil deiarse llevar por la euforia al diseñar un programa. Las especificaciones aumentan rápidamente sin concretarse y después es más difícil eliminar los errores, de tal forma que el programa que nació como una buena idea, se convierte luego en una pesadilla y es eventualmente abandonado con una mezcla de disqusto y desespero.

Vamos a deiar a un lado, por el momento, el traspaso de valores numéricos y nombres de variables multicarácter y nos limitaremos a traspasar un número reducido de variables de una sola letra (que nueden ser variables simples, cadenas o conjuntos). Siempre estaremos a tiemo de complicar las cosas más tarde.

El diagrama de flujo 9,1 es una reproducción del diagrama oricinal. El diagrama 9.2 es la versión final que corresponde al listado 9.2. El recuadro VAR\$1 es otra rutina que busca los nombres en el área de variables (diagrama de flujo 9.3). Retorna con A = 0 final de datos o bien con HL conteniendo la dirección del inicio del nombre de la variable  $y$  A = los tres primeros bits del código de este nombre. Véanse los detalles más adelante

La rutina no hace exactamente lo que se creia que iba a hacer. Las letras, paréntesis, y \$ pueden estar en cualquier orden y el identificador de variable es, en realidad, la última letra. La sentencia REM debe estar terminada con dos puntos o con un carácter «ENTER». Esto se deia para el lector, como un ejercicio sencillo para remediar estos defectos si lo desea.

### Documentación de la rutina

Condiciones de entrada: ninguna

Condiciones de salida:

destruidos los contenidos de todos los reantisin

PARMO - PARM6 son las direcciones de los primeros caracteres de hasta siete nombres de variables en el área de variables **BASIC** 

0 indica que no existe ningún parámetro.

Nota: La rutina que llama debe verificar que el tipo de variable recibida sea correcto y recoger o cargar los bytes apropiados.

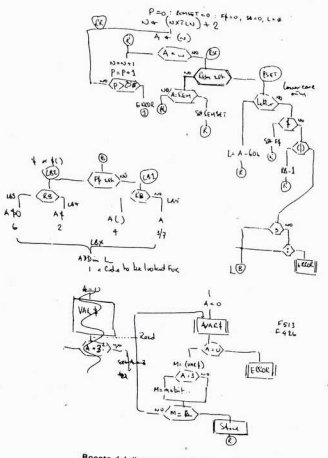

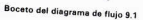

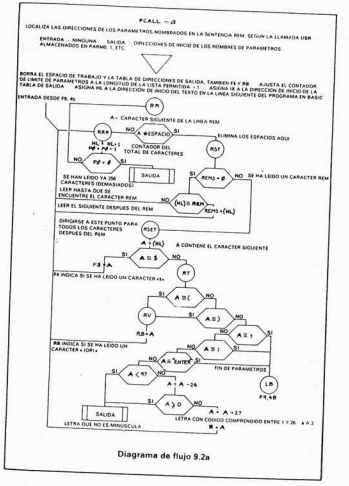

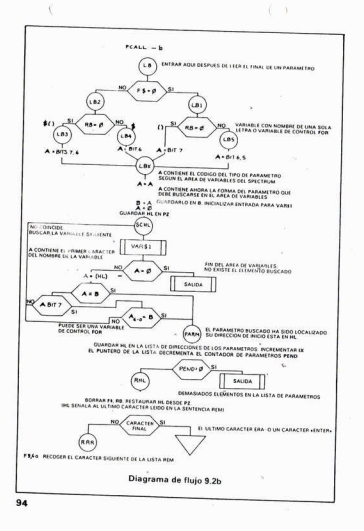

#### $BCAI$

El número de narámetros que deben maneiarse. PARMO, PARM1. se calcula durante el proceso de ensamblaie y PEND, su contador + 1 se aiusta a la entrada. El desplazamiento a la derecha permite aloiar dos bytes en cada PARM. Para más parámetros, añádanse 2 bytes más por parámetro entre PARM6 y PEND: la operación LDIR horrará todo a la entrada. Recuerde, la lista PARM contiene las DIRECCIONES del inicio de cada nombre de variable

La parte RR - RST - RRR de la rutina lee la siguiente linea de programa basta que encuentra un carácter REM y en este punto la variable REMS adopta un valor distinto de cero. Entonces RST salta a RSET, donde se comprobará el siguiente carácter de la sentencia REM que no sea un espacio. F\$ adopta un valor no nulo si se encuentra un carácter \$ indicador de cadena. RB se carga con un valor no nulo si se encuentra un carácter o bien indicadores de conjuntos («arrays»). Una coma, dos nuntos o un carácter «ENTER» fuerzan un salto a LB v entonces se comprueba si se trata de un carácter de letra minúscula. Si lo es, se guarda en B después de haberle restado 60 (hex). Cualquier carácter que falle en esta comprobación causa una salida por error que coloca el valor 2 en DE y llama **A ERREY** 

Cuando se alcanza LB, se ha leido un nombre de parámetro y el programa de LB a LBX examina F\$ v RB para determinar el tipo v la forma - con la letra identificada- del inicio que debe buscarse en el área de variables

A se pone a cero para inicializar VAR\$1 en su primera llamada en SCHL. VAR\$1 sale con A = 0 si no existen más variables y la rutina sale con error 2. En otro caso. HL señala el inicio del nombre de la variable que será comparada con el elemento buscado. Si no se encuentra todavía, el programa vuelve a SCHL con un valor no nulo en A, o, en caso contrario, PARM será el inicio del código que almacena la dirección de inicio de la variable en la lista de variables y antes se comprueba que hava sitio para ella. Los marcadores F\$ y RB son puestos a cero y la rutina vuelve a RRR para leer el próximo carácter en la lista de parámetros o sale si se encuentra el final de la lista.

#### Listado 9.2

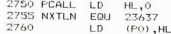

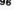

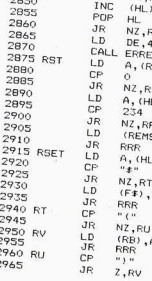

 $\mathbf{L}$ 

2765 2745<br>2770<br>2775<br>2785<br>2795<br>2795<br>2795

2805<br>2810<br>2815<br>2820<sup>9</sup> RR 2825 2835 RRR<br>2840  $2845$ 

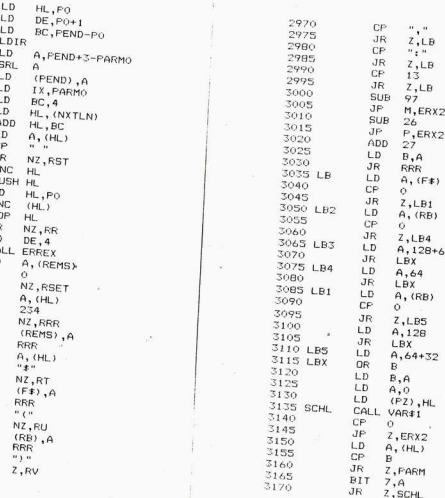

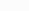

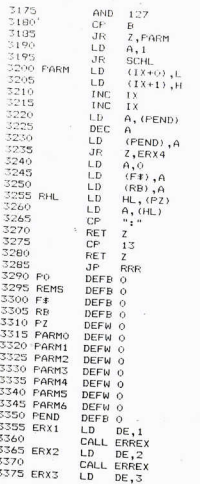

98

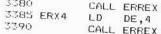

#### VAR<sub>\$1</sub>

El área de variables consiste en una tabla ordenada de nombres y datos cuya dirección de inicio está dada por el contenido de las posiciones 23627/8. En el Manual del Spectrum se define el formato y la codificación de la tabla. VAR\$1 utiliza esto para suministrar las direcciones de las variables

Los tres primeros bits de cada variable definen su tipo y per niten acceder al inicio de la próxima variable. Estos bits son:

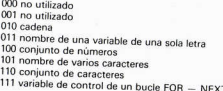

Estos códigos se utilizan para computar un salto relativo en JNV hacia otro salto relativo que trata de encontrar el final de una variable y el inicio de la siguiente. El proceso se inicia suponiendo que la variable previa no existente fuera del tipo 3, desplazando el inicio del área de variables en seis posiciones y saltando hacia J3.

Las etiquetas J0 a J7 identifican las secciones de código que tratan del tipo de variable correspondiente, como se indica en el diagrama de flujo 9.3. En el tipo 5, el final del nombre se indica poniendo a «1» el bit más significativo del último byte. FVEND busca esto último y la rutina procede como si se hubiera leido un nombre de variable de una sola letra.

Entre llamadas a VAR\$1 la variable VAR\$ mantiene la posición alcanzada durante la exploración. Durante la rutina, HL señala al área de variables

En el caso de que la rutina empiece a generar errores después de haber funcionado correctamente, debe sospecharse que la variable VAR\$ del Spectrum se ha alterado o bien que el área de variables ha sido sobreescrita.

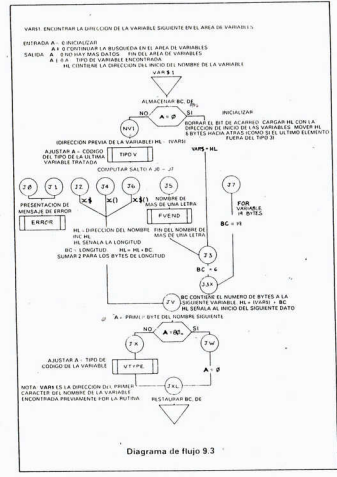

Nota sobre el salto computado en JNV:

La instrucción JR J0 es una instrucción de dos bytes byte  $0 = 24$  decimal 18 hex byte 1 - desplazamiento relativo.

Ya que la tabla entera consiste en saltos como estos, los desplazamientos requeridos serán 0, 2, 4, 6, etc. VTYPE sólo puede producir ocho valores (0 - 7). Si se desplaza un byte a la derecha, será 0, 2, 4, 6, 8, ..., 14 y la tabla cubrirà todas las posibilidades. La entrada 0 y la primera, ambas imposibles, saltan a la rutina de error.

Listado 9.3

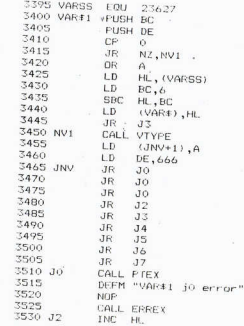

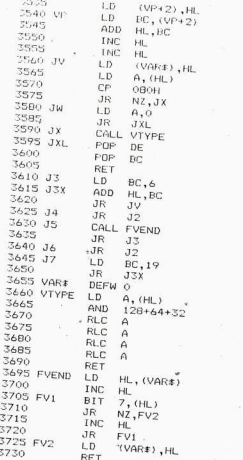

**SINOPSIS** 

PCALL traspasa las direcciones de variables BASIC hacia las rutinas en código máquina.

Esto facilita el problema de traspaso de datos y la mayoria de rutinas del próximo capítulo utilizan esta o la subrutina OPARS.

anas uer proximo capitalo utilizan esta o la subrutina or Arro.<br>A la primera variable BASIC se le asigna el nombre ERROR y la linea 2 del programa BASIC se reserva para las rutinas de error.

103

### Capitulo 10

### **RUTINA PARA ORDENAR NUMEROS** EN COMA FLOTANTE

«Más allá de las montañas, la hierba es más verde » (Proverbio alemán)

### UNA SOLUCION QUE PERMITE REALIZAR EN 145 SEGUNDOS LO QUE EXIGE CINCO HORAS EN BASIC

A aquellos lectores que havan avanzado hasta estas alturas, dejenme presentarles una rutina útil y práctica: la ordenación de un conjunto o matriz de números en el formato de coma flotante del Spectrum. Se trata del método de ordenación por burbuja («bubble sort») prácticamente sin restricciones en cuanto al tamaño del conjunto. El tiempo de ejecución depende del cuadrado del número de entradas y es aproximadamente igual a  $n^2/7000$  segundos para n entradas (unas 125 veces más rápida que su rutina equivalente en BASIC). Para 1000 entradas, tardará aproximadamente 145 segundos en ordenarlas, en vez de las cinco horas que tardaria en BASIC.

El método de burbuja no es el más rápido pero si el más sencillo. Se comparan dos posiciones consecutivas en la tabla y la mayor, si no es la primera, se intercambia con la menor. Se va explorando repetidamente la tabla hasta que no sea preciso realizar ninguna inversión de elementos. lo cual significará que la rutina ya está en orden. En este punto la rutina efectuará su salida.

La primera pasada desde el principio hasta el final deiará siempre el valor minimo al final. Si la siguiente pasada se realiza desde el final hasta el principio, el valor máximo se colocará al principio de la tabla. Con este sistema, la longitud de la parte no ordenada de la tabla se reduce continuamente a un elemento menos por cada

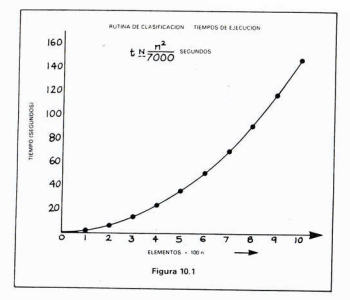

pasada, y el tiempo total puede reducirse casi en un 50 %. Le deio esto para usted pues lo más difícil va lo he hecho vo: el traspaso de los parámetros y la comparación de números en coma flotante.

#### SORTE

La rutina está dividida en dos partes. Primero la llamada a PCALL para obtener la lista de parámetros y la extracción de un parámetro localizado sequido de su comprobación. Si el parámetro no es del tipo 4 (conjunto de números), la rutina sale sin hacer nada. Entonces las variables HFE (inicio de la primera entrada) y HLE (inicio de la última entrada) son asignadas. Como no tenemos ninguna rutina de multiplicación, los saltos de la longitud del conjunto de los datos en el área de variables se realizan cargando el byte «número de dimensinnes» en A y después sumándolo consigo minno. ¡La restricción  $1<sub>1</sub>$ 

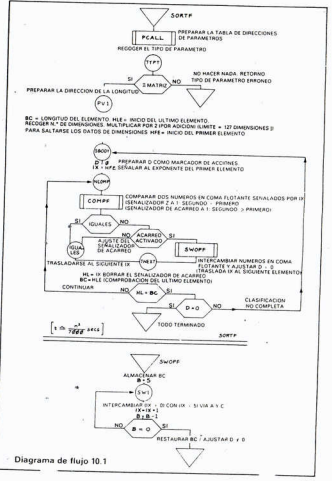

**Maria Maria de composição de consideração de consideração de consideração de consideração de consideração de c** 

**Contractor** 

es que A no puede exceder de 1271. Un conjunto de varias dimensiones se trata como si fuera un conjunto de una sola dimensión. El valor más alto se coloca en v(1.1. )

El cuerpo de la rutina SORTE tiene una estructura muy directa El registro D se utiliza para indicar que se ha realizado una inversión y se carga en SWOPE, COMPE compara dos púmeros consecutivos, y sale con el señalizador de cero (2) a «1» si los números son iguales v con el señalizador de acarreo (c) a «1» si el segundo es mayor que el primero. Los dos números en coma flotante son consecutivos y el registro IX señala el byte de exponente con la dirección más haja

Listado 10.1

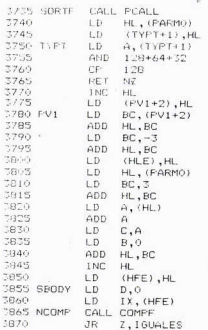

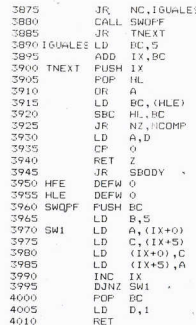

### COMPF

En la Figura 10.2 se detalla el formato de un número en coma flotante. La rutina es bastante complicada y nodria simplificarse mucho. IX señala al primer byte (de exponente) del primer número cuva mantisa está en IX + 1, 2, 3 y 4, El segundo número tiene su exponente en IX + 5 y su mantisa en IX + 6, 7, 8 y 9. Los signos de los números están en  $IX + 1e IX + 6$ . Si son diferentes el positivo es mayor que el negativo. Si son del mismo signo, se comparan sus exponentes. En la representación del Spectrum, los exponentes están desplazados en 128 y deben ser comparados y comprobar el señalizador de acar p. El significado depende, sin embargo, del signo de

 $108$ 

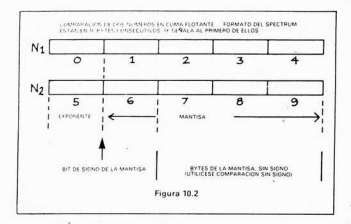

la mantisa. Con mantisas positivas, el exponente mayor pertenece al número mayor en coma flotante. Con mantisas negativas, el exponente mayor pertenece al número menor en coma flotante. El registro B adopta un valór no nulo para mantisas pegativas.

Los números del mismo signo y exponentes jouales deben ser comparados byte a byte hasta que se detecte alguna diferencia entre ellos, si es que la hay. Los bytes de signo, al ser comparados, deben comprobarse con operaciones JP P o JP M, va que el acarreo se produce solamente con un número negativo. Los bytes de mantisa restantes pueden comprobarse con el señalizador de acarreo puesto que no tienen signo. El significado de la decisión en RTL o RTG se decide por el signo de la mantisa, según el contenido del registro B. Si no se hiciera esta corrección, los números positivos se separarian de los negativos y se clasificarian los dos bloques nor orden decreciente absoluto (sin tener en cuenta el signo).

Lietado 10.2

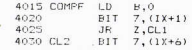

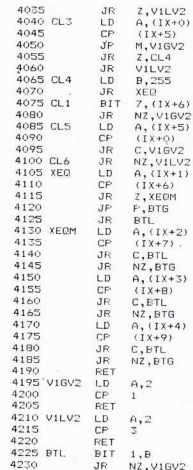

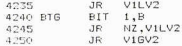

### UN EJEMPLO PRACTICO DE SORTE

Este ejemplo se basa en la utilización del SORTF para imprimir una lista de jugadores en orden decreciente de puntuaciones. No hay más de 999 jugadores y sus puntuaciones o tiempos pueden representarse por un número de menos de seis digitos.

Los datos forman un conjunto numérico al): los nuntos del jugador p están en el elemento a(n). Si ordenamos a(), tendremos los elementos por orden de valor numérico pero perderemos la identificación del jugador a quien corresponde cada uno.

Si programamos en BASIC:

$$
\begin{array}{c} \text{FOR } n = 1 \text{ TO.} \\ 1 \text{ ET } a(n) = 1000^\bullet \text{ a (n)} + t \\ \text{NEXT } n \end{array}
$$

entonces cada elemento contendrá ambas partes de la información. Los tres últimos digitos identificarán al jugador y los restantes a su ountuación. Nótese que, debido a la manera en que el Spectrum trata a los números en coma flotante, el valor aparente de a(n) podría no ser mayor que 1.000.000.000. Podemos escribir abora:

> LET J'SR SORTE REM at F

y el conjunto será ordenado con las puntuaciones más altas al principio y el número de jugador contenido en las últimas tres cifras.

El elemento n puede ser escrito con:

PRINT INT (ain) 1000); INT (ain)-1000 \* INT (ain)/1000)).

Queda aún otra consideración. Algunos elementos de al) pueden ser almacenados internamente en la forma entera, lo cual desconcertará a SORTE. Antes de utilizar la rutina, cada elemento debe estar en la forma de coma flotante, y la meior manera de asegurar esto es empleando algo parecido a esto:

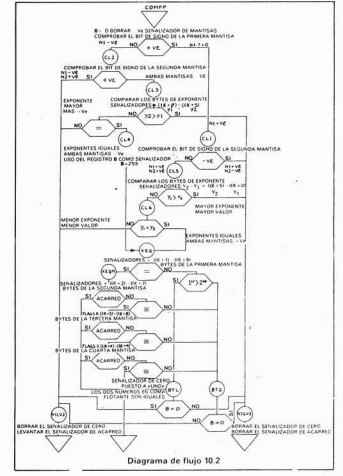

LET ali) - ali) - 65537 - 65537

Para una lista de m entradas el programa podría ser-

 $FOP_n = 1.70 m$  $IFT = (n) = 1000 * s(n) + n + 100000$ NEVT.  $ETT + EIT$ REM of 1:  $FOR n = 1 TO m$  $IFTa(n) = a(n) - 100000$ PRINT INT(a(n)/1000); INT(a(n) - 1000\*INT(a(n)/1000)) NEYT -

el cual escribirá la puntuación seguida del número de jugador. Donde hava dos jugadores con la misma puntuación, éstos estarán ordenados en forma decreciente por sus números de jugador

Todo lo que se necesita es introducir los datos en a() para empezar y la rutina bará el resto en un abrir y cerrar de ojos

### Capítulo 11

### **FL TRASPASO DE OTROS PARAMETROS**

Hasta agui tenemos solamente unas cuantas rutinas que pueden ser llamadas desde el BASIC. Es relativamente fácil ensamblarlas de forma separada (con su propia dirección de carga y sus propias copias de las subrutinas comunes), procurando llamar correctamente a cada una cuando sea preciso. Las desventajas de este sistema son evidentes cuando tienen muchas subrutinas en común y éstas se multiplican, por tanto, innecesariamente.

La solución que yo he adoptado se muestra en el listado 11 1 Todas las rutinas, etc., están ensambladas juntas (todas las que se necesiten) y son llamadas a través de secuencias de código idénticas, que son todas de la misma longitud.

Primeramente se encuentra el almacenamiento del puntero de pila SP para facilitar el regreso a la linea 2 en caso de error; después, el almacenamiento de todos los registros utilizados. la llamada especifica a cada rutina (DRAWL, MAP\$, etc.) y finalmente el salto a la etiqueta común de retorno TRAP\$, donde los registros son restaurados y se efectúa el retorno RET al BASIC.

Listado 11.1

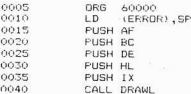

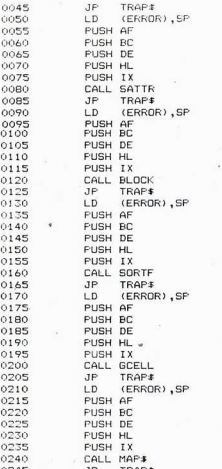

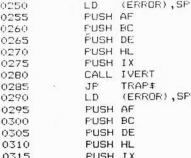

Estas entradas comunes son todas de 16 bytes de longitud y las rutinas pueden llamarse mediante un desplazamiento respecto a la dirección de origen:

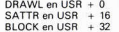

y así sucesivamente. Un programa BASIC (o solamente su inicio) podría parecerse al listado 11.2. Esto tiene la ventaja de que si hay que cambiar la dirección de carga de la rutina, solamente es necesario alterar la linea 10 del programa y que, después de la preparación inicial, las rutinas pueden ser llamadas por sus mnemónicos en vez de hacerlo por los valores numéricos. (Las rutinas SATTR y DRAWL se describen en los capitulos 13 y 14.)

Listado 11.2

1 LET error=0: GO TO 10 2 PRINT "ERROR =":error: STOP 10 LET base=60000 11 LET drawl=hase+0 12 LET sattr=base+16 13 LET block=base+32 14 IFT sortf=base+48 15 LET acell=base+64 16 LET map=base+80 17 LET ivert=base+96

18 LET movecsbase+112  $10.15T$  superinhapped  $124$ 20 LET deaughboroi144  $21.15T$  denotehanse160  $22.15T$  demo2shase+176 25 60 SUB 70: PAUSE 200: 60 SUB 80: 60 SUB 200: GO SUB 300: GO SUB 400: GO SUB 9000: GO TO 21 30 LET b=250 41 DIM k\$(b.2)  $47$  FOR  $y=1$  TO b 43 LET k\$(x,1)= CHR\$ 255 44 LET  $k f(x, 2) = CHRf$  255 45 NEXT x  $50$  LET  $k=0$  $51$  LET  $ol=0$ 53 LET 1= USR moved 54 REM LEER POSICION DEL CURSOR 56 FRINT AT 0.0." ": PRINT AT 0.0:1: POKE 23560.255 57 IF Leol THEN LET 1=65535  $SE$  LET  $k=1+1$ 59 LET F#(E,2)= CHR# INT (1/256) 60 LET k\$(k,1)= CHR\$ INT (1-256\*) INT  $(1/256)$ ) A1 IF HH1 THEN GO TO 58  $-62$  LET  $m =$  USR drawa 65 REM L#(): 64 LET  $ol=1$ 65 FRINT AT 0.6;k AA 60 TO 53  $70$  LET  $1 =$  USR sattr. 71 REM :0.0.15.11.8. 72 LET 1= USR sattr 73 REM : 16, 12, 31, 23, 16. 74 LET 1= USR sattr 75 REM : 24, 0, 31, 6, 24, 76 RETURN 80 LET 1 = USR map **81 RETURN** 100 LOAD "" CODE : LOAD "" CODE : 60 TO 1

 $\lambda$ 

200 DTM a (44) 201 FOR a=1 TO 44 202 LET a(m)= RND \*10°C INT ((30\* RND )-15)) 203 NEXT = 204 GO SUB 220  $205 \text{ IF}$  1 = USR sortf 206 RFM a (): 207 PAUSE 1 208 60 SUB 220 209 RETURN 220 FLS 221 FOR m=1 TO 44 STEP 2  $222$  PRINT  $a(m), a(m+1)$ 223 NEXT @ 224 RETURN 300 PRINT AT 3.5: "DEMOSTRACION DE COLOR." 301 FOR k=0 TO 255 302 LET 1=demo1 303 RFM k:0.0.14.7. 304 NEXT k 310 RETURN 400 DIM a(5) 401 FOR q=1 TO 500 402 LET  $q(5) = INT (255 * RND)$ 403 LET  $q(3) = 1NT (31* RND)$ 404 LET  $p(4) = \text{INT} (23* \text{ RND})$ 405 LET  $q(1) = INT (q(3) * RND)$ 406 LET  $g(2) = INT (g(4) * RND)$  $407$  LET  $1 =$  USR demo2 408 NEXT q 409 RETURN 9000 POKE 23675.0: POKE 23676.150 9001 FOR x=0 TO 224 STEP 2  $9002$  LET  $1 =$  USR gcell 9003 POKE 38400.x 9004 NEXT v: RETURN

Ahora debería explicar algo: las sentencias REM en el listado 11.2. Antes, en el Capítulo 9, mostré cómo los NOMBRES de las variables podían ser traspasados pero dejamos a un lado (debido a que era todavia demasiado complicado) el traspaso de valores numéricos v 119

de cadenas. En el Capitulo 10 utilizamos un nombre de conjunto. numérico trasnasado nara suministrar los punteros necesarios a la rutina SORTF. Ahora vamos a volver a las omisiones del Capitulo 10

OPARS (Otros parámetros)

Estos narámetros deben ser compatibles con los nombres de parámetros recogidos por PCALL, es decir, que pueden estar presentes en la misma linea REM donde se encuentran los nombres de los narámetros. La manera más fácil de consequir esto es dividiendo la lista de parámetros en dos partes: primero los nombres, terminados con un carácter de dos puntos, y luego los valores numéricos y cadenas. Puede darse el caso de que no existan nombres de parámetros pero. aun así, deberían mantenerse los dos puntos para señalar el inicio de la parte de valores y cadenas.

Las especificaciones para estos parámetros son:

- Cada elemento, incluido el último, debe terminar con una comp

La linea REM deba terminar con un carácter ENTER.

- Los valores son enteros de 16 bits sin signo. (Sus valores pueden encontrarse en las variables VPARO, VPARO + 2, etc.)

- Las cadenas están delimitadas por comillas (») a cada extremo. pueden ser de cualquier longitud y deben terminar con una coma después de las comillas de cierre. No deben contener dobles comillas. La dirección del primer carácter de cada cadena puede hallarse en SPARO SPARO + 2 etc.

- No se traspasa ningún dato acerca de las posiciones relativas de los valores y cadenas en la lista de parámetros; sólo se guarda constancia de sus posiciones relativas dentro de cada clase.

- Para permitir traspasar el 0 como un valor, se utiliza un byte subsidiario, SBITZ, y tiene los bits 7, 6, ... ajustados al valor 0 ó 1 dependiendo de si VPARO, VPARO + 2, etc., son válidos.

OPARS forzará los siguientes retornos por error:

10 no se ha encontrado el final de la linea REM 11 carácter que no es un digito, en un número 12 demasiados parámetros (más de 6) 13 falsa lectura de un número 14 número mayor de 65535

Listado 11.2

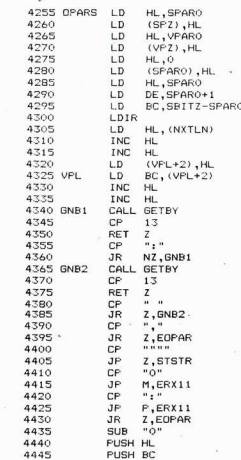

 $+1$ 

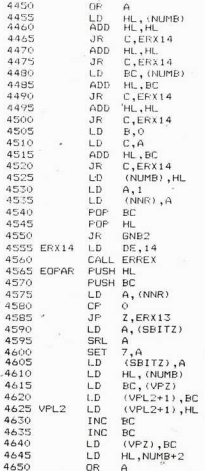

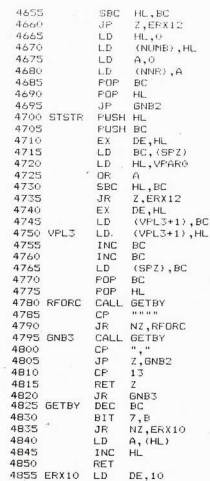

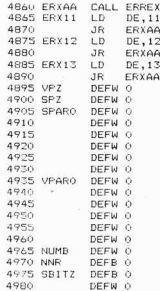

### Operación

Como que la rutina puede llamarse muchas veces, todo el espacio de trabajo se borra primeramente y los punteros - SPZ para cadenas v VPZ para valores - se ajustan para señalar al inicio de las respectivas listas. SPARO v VPARO.

 $256$ 

En VPL, el registro BC se carga con el número de caracteres en la linea de parámetros siguiente a la llamada USR ... v HL se ajusta para señalar al primer byte. GETBY lee los bytes en forma secuencial utilizando HL y decrementando BC (con error 10 si BC se vuelve negativo) el cual está preservado para esta utilización. El carácter leido se almacena en el registro A.

En GNB1 se leen los caracteres hasta que se encuentra un carácter 13 (ENTER) o bien un carácter de dos puntos. Los dos puntos  $124$ 

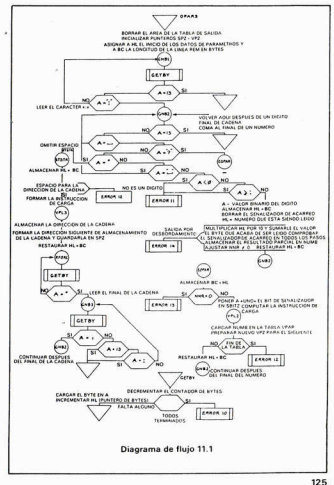

marcan el final de la parte de nombres de parámetros, la cual puede estar varia

of the state of the state of the state of the

En GNB2 se analizan los caracteres que se encuentran después de los dos puntos. Un carácter 13 termina la rutina. Los espacios son ignorados. Una coma se reconoce como final de parámetro (salto a EOPAR), y las comillas se reconocen como el inicio de una cadena que debe tratarse en STSTR. Todo lo que pueda quedar debe ser un digito decimal o bien un error

#### Números

Los códigos ASCII de los números están dispuestos en forma secuencial desde el 48 decimal para el «0» hasta el 58 dec. para el 9 y los dos puntos tienen el código ASCII 59 en decimal. Restándoles el código del 0 se obtiene una representación binaria válida del digito obtenido

Los registros HL y BC se almacenan para la siguiente utilización en GETBY y HL es cargado con NUMB, que contiene el resultado parcial de la evaluación del valor (o cero). HL se multiplica por 10 mediante el desplazamiento y suma y después se le suma A para obtener un nuevo resultado parcial el cual se quarda nuevamente en NUMB. En cada paso se comprueba HL por si se produce un desbordamiento («overflow») de su valor y se genera un error 10 si es preciso. NNR se ajusta a un valor no nulo para indicar que se está leyendo un número y se restauran los registros HL y BC, dispuestos para leer el siquiente byte de entrada.

#### Fin de parámetro (EOPAR)

Si NNR tiene un valor nulo, una condición de error (doble coma o un valor perdido) provoca la aparición del mensaie de error 13. En otro caso habrá sido leido un número válido y se podrá poner a «1» un nuevo bit de SBITZ. Si el número era cero. la entrada VPAR debería ser también cero. Una entrada no nula no puede utilizarse como comprobación para la presencia de entrada, como se hace en SPAR para las cadenas, ya que 0 es el inicio de la memoria ROM. VPL2 es una instrucción computada que carga HL en la lista VPAR y después se incrementa VPZ en 2 para señalar al elemento de los dos bytes siguientes. Si señala a NUMB + 2, la tabla se ha desbordado y se genera un error 12. NUMB y NNR se borran para quedar listos para el siguiente parámetro de valor.

Nota: La secuencia entre las etiquetas VPZ y SBITZ no debe ser alterada aunque se cambie el número de elementos en las listas VPAR y SPAR

### Inicio de cadenas (STSTR)

HL señala al byte que se encuentra inmediatamente después de las comillas que ha sido leido por GETBY. Se quardan HL v BC, v HL (la dirección del primer carácter de la cadena) se quarda en DE: OR A pone a cero cualquier señalizador de acarreo y se compara SPZ con VPARO, el cual indica el final de la lista SPAR. Si existen demasiados narámetros de cadena, se genera de nuevo un error 12. VPL3 es una instrucción de carga computada del valor restaurado de HL Idesde DE) en la tabla de direcciones de las cadenas.

Una vez que la tabla de direcciones de las cadenas se ha cargado. RFORC lee la cadena para localizar las comillas del final y desnués la coma o bien el carácter 13.

#### **SINOPSIS**

OPARS permite traspasar constantes, valores enteros y cadenas desde un programa BASIC a una rutina en código máquina. Estos parámetros deben colocarse en una linea REM después de un carácter de dos nuntos

### Capítulo 12

### **BORRADO DE BLOQUES DE BASIC**

Si se desea eliminar un conjunto de lineas de un programa en BASIC, porque hayan quedado obsoletas, por ejemplo, habrá que teclear normalmente cada número de linea por separado lo que puede hacer perder mucho tiempo. Muchos otros microordenadores poseen un comando DELETE a b o similar, que elimina de una vez las lineas desde la a hasta la b

La siquiente rutina usa OPARS para borrar cualquier cantidad de lineas de programa. Es aconsejable consultar al Capitulo 24 del manual del Spectrum al seguir la descripción de la rutina. Esta precisa de dos parâmetros de valor -ambos números de linea y borra desde la primera hasta la segunda (pero sin incluirla). La técnica consiste en el borrado de cada linea individualmente seguido del ajuste de VARS. El sistema BASIC debe ser preparado con CLEAR tanto antes como especialmente después de utilizar la rutina.

Primeramente vamos a ver algunas subrutinas para recoger las lineas individuales y examinarlas (véase Diagrama de Fluio 12.1). No tese que existen varias formas de entrar en un bloque común de código.

### **SUPLN («Set Up LiNe pointers»)**

SUPLN ajusta los punteros de las lineas de programa; es utilizada por las otras rutinas para señalar a la primera linea del programa BASIC. Esta y las otras eliminan los contenidos de los registros a la entrada, y las condiciones de salida son las siguientes:

 $HI$ contiene-el número de la (nueva) linea

BC<sub>1</sub> contiene la longitud en bytes de la linea de datos

DE señala al primer carácter de la linea Señalizador Z está a «uno» si no hay más datos

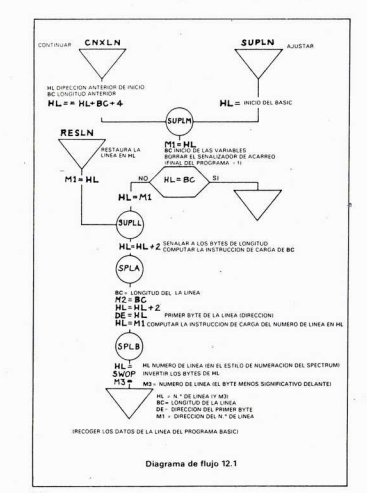

able follows and the control of the control of the control of the control of the control of the control of the

Las variables M1. M2. M3. M4 v M5 se utilizan de la forma siquiente:

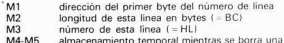

#### Listado 12.1

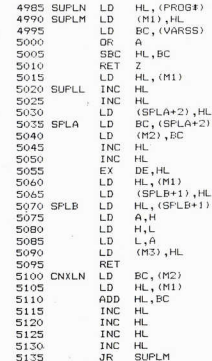

130

linea

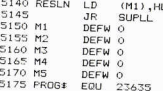

## CNXLN («Continue with NeXt LiNe»)

(Continúa con la linea siguiente.) Esta subrutina utiliza los registros de forma parecida a SUPLN pero para la siguiente linea de programa. Ajusta HL no a PROG. como hace SUPLN, sino a M1 + M2 + 4. que es el orimer byte de la linea siguiente.

### **RFSLN («REStore LiNe»)**

(Restaura la linea.) Después de que una linea hava sido borrada. en el lugar donde empezaba aquélla se encuentra ahora el comienzo de la siguiente finea no borrada. RESLN ajusta los registros y las posiciones de memoria de acuerdo con esta nueva linea

### OPERACION DE SUPIN

A la entrada. HL contiene la localización de una linea (inicialmente la primera). Esta dirección se almacena en M1 y se compara con el valor de VARS. Si HL ha alcanzado va VARS, significa que ya no hay más lineas y se efectúa una instrucción RET Z.

En SUPLL se incrementa HL en dos unidades para señalar a los bytes de longitud de linea, y este valor se almacena en SPLA + 2. que es la segunda mitad de la siguiente instrucción. La instrucción computada en SPLA carga BC con la longitud de la linea actual y la guarda en M2. La instrucción computada en SPLB carga entonces HL con el número de linea, el cual se encuentra en posición invertida v. por tanto, se invierten entre si los registros H y L y se almacenan en M3, ejecutándose después el retorno. En todas las circunstancias normales, el señalizador Z estará a cero ya que no hay ninguna instrucción que afecte a los señalizadores, aparte de la comprobación  $132$ 

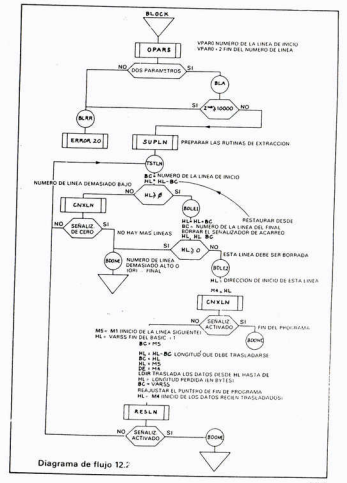

**Counterpart** 

de SBC, después de SUPLM. Téngase en cuenta que al entrar en RESLN, el señalizador Z tiene valor cero.

#### **OPERACION DE BLOCK** (Véase Diagrama de fluio 12.2)

BLOCK precisa de dos parámetros, y su llamada se efectúa de la forma siguiente:

> LET  $L = USR$ ... REM - 174 8234

Si el segundo parámetro es menor que el primero, la rutina no hace nada. Se llama a OPARS para leer los dos parámetros, los cuales serán almacenados en VPARO v VPARO + 2 como números de 16 hite

Se comprueba SBITZ para asegurar que sólo hay dos parámetros (se produce error 20 en cualquier otro caso), y el valor del segundo parâmetro se comprueba también para asegurarse de su validez (debe ser menor de 10000). Se llama entonces a SUPLN para señalar a la primera linea BASIC y en TSTLN se compara el número de linea con el valor del primer parámetro. Si el valor es demasiado bajo, se llama a CNXLN para que localice la linea siguiente, y el proceso se repite mientras queden lineas para ser examinadas. Si el número de linea es igual o mayor que el primer parámetro, se produce entonces un salto hacia la rutina BDLE1.

Listado 12.2

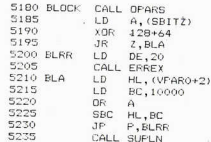

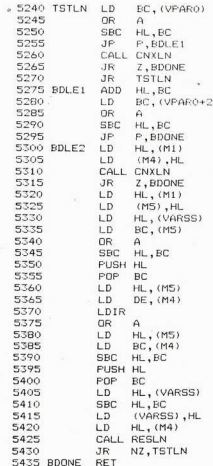

### **RDLE1**

El número de linea se compara con el valor del segundo parámetro, la linea limite superior. Si es menor que este limite, la linea dehe ser eliminada mediante BDLE2: en otro caso. la rutina sale en BDONE hacia el cruel y frio mundo del programa BASIC acortado.

#### BDI F2

136

La linea debe ser borrada. La dirección de inicio se guarda en M4. v se llama a CNXLN para determinar la dirección de inicio y la presencia de la linea siquiente. BLOCK. especificamente. NO borrará la última linea del programa BASIC.

Se carga BC con el número de bytes que deben ser retenidos (desde el inicio de la linea recogida por CNXLN hasta la dirección en VARS) y se preparan DE y HL para que la instrucción LDIR desplace todo el conjunto de forma que cubra a la linea eliminada.

VARS se reduce entonces según la longitud de la linea eliminada y se llama a RESLN (con el señalizador Z a cero).

El proceso se repite en TSTLN, donde se comprueba la siguiente linea y se borra si es necesario.

### Capítulo 13

### AREA DE ATRIBUTOS

El área de atributos controla los colores de tinta y papel («INK» y «PAPER») y las características de brillo y parpadeo («BRIGHT» y «FLASH») de cada carácter de la pantalla. Estos atributos están dispuestos en forma secuencial a partir de la posición 22528, en forma de 24 filas de 32 columnas. Esta rutina permite alterar todos o algunos de los atributos en un área rectangular especificando el limite superior izquierdo y el inferior derecho del área deseada junto con el byte de atributo requerido

La llamada es de la forma:

 $LET L = LISR$  $REM: X, Y, X, Y, A$ .

El valor de las X debe estar comprendido entre 0 y 31, y el de las Y entre 0 v 23. El valor A (atributo) es un número decimal, según la Figura 13.1, que define las características que van a ser presentadas en pantalla. Recuérdese que es posible ocultar el contenido de la pantalla ajustando al mismo color la tinta y el nanel revelàndose nos. teriormente el contenido al cambiar uno de los dos colores.

En la rutina pueden generarse dos errores:

- límite superior izquierdo más bajo o más a la derecha que  $30<sub>1</sub>$ el limite inferior derecho
- $31$ alguno de los recuadros especificados se encuentra fuera del área de atributos

### OPERACIÓN (Ver Diagrama de Fluio 13.1)

OPARS recoge los valores que se suponen presentes, y se calcula STRTA como la dirección del primer byte de atributos que debe ser cargado.

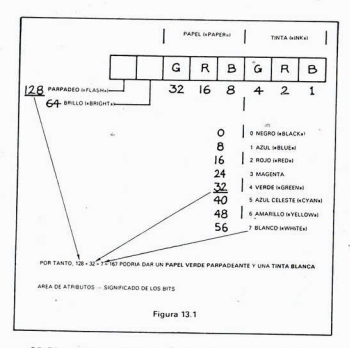

CDIFF contiene la diferencia de + 1 en las columnas (valores X) especificados y RDIFF la diferencia de + 1 en las filas. Si los valores de fila o de columna son los mismos, se podrá tratar una sola fila o columna. Cuando se efectúen varias llamadas, recuerde que si el limite inferior derecho de una coincide con el limite superior izquierdo de otra, se producirá un solapado entre ambos, siendo el anterior carácter sobreescrito por el último.

Una vez que RDIFF y CDIFF han sido aiustados, el bucle doble de la rutina ATTRL F 13 escribe las RDIFF filas de CDIFF atributos. Cada fila de atributos comienza 32 bytes después del inicio de la fila anterior y no hay que tratar con las complicaciones del trazado «pixels»  $(PI OT)$ 

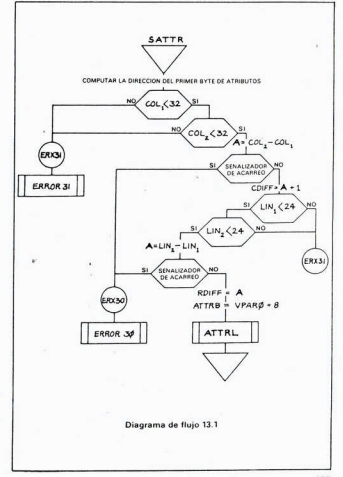

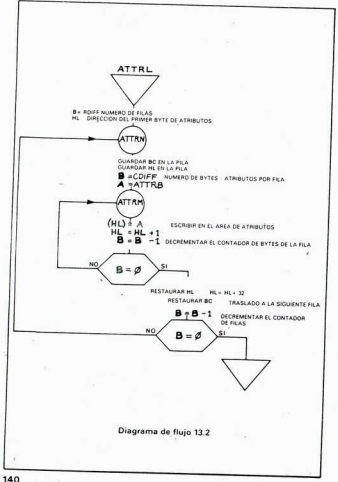

SS10 CATTO CALL OPARS 5515  $\overline{1}$ HL, (VPARO+2) 5520  $ADD$  $HI$   $HI$ 5525 ADD. HL.HL 5530 **ADD** HL . HL 5535  $ADD$ HL.HL 5540  $HL$ ,  $HL$  $ADD$ 5545  $\overline{1}$ BC, (VPARO) 5550 ADD HL, BC 5555 BC. 16384+6144 LD. 5560 ADD HL.BC SSAS  $+1$ (STRTA) HL 5570- $\overline{1}$ A. (VPARO) 5575 CP  $32$  $\overline{AP}$ 5580 P.ERX31 5585  $B.A$ LD. 5590 LD  $A. (VPARO+4)$ 5505 CP  $32$ 5600 **JP** P.FRX31 5605 CHD. D C.ERX30 5610 **JR** 5615 INC  $\Delta$ 5620 LD. (CDIFF) .A 5625  $\overline{1}$  $A, (VPARO+2)$ 5630 CP  $24$ 5635  $\overline{AB}$  $P.FRX31$ 5640  $LD$  $B.A$ 5645 LD. A. (VPARO+6) 5650 **CP**  $^{24}$ 5655 GT. P.ERX31 5660 SUR  $\mathbb{R}$ 5665 JR. C,ERX30 5670 INC.  $\overline{A}$ **SA75** LD (RDIFF) .A 5680  $\overline{1}$ A. (VPARO+8) 5685  $\mathsf{F}$  $(ATTER)$ ,  $A$ CALL ATTRL 5690 5695 **RET** 5200 ATTRR DEFB O

Listado 13 1

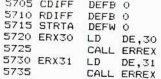

Listado 13.2

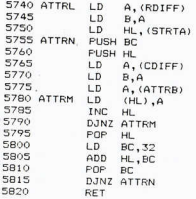

### Capitulo 14

### GRAFICOS EN ALTA RESOLUCION

El Spectrum tiene una resolución en pantalla de 256 «pixels» horizontales por 192 verticales. En este capitulo se presentan rutinas para trazar lineas y mover un cursor a través de ellas, así como un programa elemental de dibuio.

La única forma de trazar una línea entre dos puntos de la pantalla del Spectrum es dibuiar, punto por punto, mediante PLOT, todos los nuntos nosibles en la linea entre X., Y. v X., Y., efectuándolo preferiblemente de una forma ránida.

Una manera de hacer esto que produce unos resultados razonables es la siguiente: encontrando incrementos DX v DY, no necesariamente enteros o positivos en X e Y que puedan ser sumados repetidamente a X., Y. para que la linea formada se dirija a X., Y., Esto es, en principio, lo que sucede cuando se dibuia una linea con una regla en un papel cuadriculado.

Los problemas aparecen ahora. ¿Cómo vamos a manejar las fracciones si hasta ahora sólo hemos tratado con números enteros? ¡No se asuste! La respuesta no está en los números en coma flotante sino en el sistema de escalado

El escalado es una técnica muy utilizada en la programación en lenguaje máquina para manejar valores distintos al byte o palabra normales de la máquina. A título de ejemplo, tomaremos los puntos X e Y de la pantalla como números de 16 bits. El byte más significativo representará los puntos reales que pueden ser trazados y el byte menos significativo representará las partes fraccionales que no nueden trazarse.

Tomamos las diferencias aritméticas (con signo) entre las X y entre las Y y dividimos cada una de ellas por 256 (mediante el cambio de signo del byte) para generar las diferencias DX y DY. Esto funciona debido a que la máxima diferencia entre dos X es de 255 pero  $147$ 

recordemos que hay que tratar a DX y DY como valores de 16 bits y tener en cuenta su signo en el byte más significativo. Para reducir el trabajo al trazado (PLOT), DX y DY se desplazan a la izquierda hasta que su digito más significativo representa una cuarta parte de un punto. Cuanto más discontinua sea la linea resultante menos tiempo requerirá. La elección es suva y debería realizar pruebas modificando la rutina SDIFF que ajusta DX y DY antes de ser utilizados

#### Listado 14.1

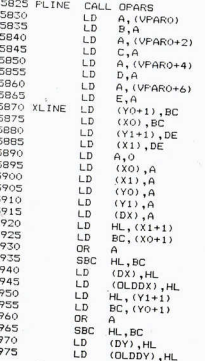

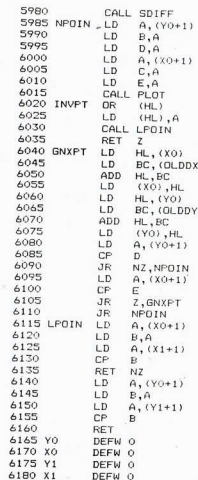

 $144$ 

ប៉ាល់លលលលល

 $\frac{1}{2}$ 

### **XLINE**

XLINE es otra entrada a la rutina utilizada nor DRAWL (véase más adelante) que traza una serie de lineas. B. C, D. E se cargan en los bytes más significativos de X<sub>o</sub>, Y<sub>o</sub>, X<sub>i</sub> e Y<sub>i</sub> y los bytes menos significativos son borrados. Obsérvese cuidadosamente cómo se realiza el almacenamiento el cual no debe alterarse va que, de otra forma, se precisarian más instrucciones

X, y X<sub>2</sub> se cargan en los bytes «baios» de HL y BC, los bytes «altos» son cero y DX es un valor de 16 bits con signo formado por X. - X.. El byte «alto» es cero o bien todo «unos».

De forma similar. DY se forma a partir de  $Y_1 - Y_0$ . La subrutina SDIFF produce los valores de DX y DY tan grandes como sea posible pero no más de un cuarto de un elemento de imacen («pixel») v coloca sus valores en OLDDX y OLDDY.

### **NPOIN**

Aqui es donde se dibuja el punto siguiente. BC (y DE) se cargan con las coordenadas Y en B. X en C v se llama a PLOT. INVPT, que puede ser una instrucción OR o XOR, modifica el contenido de la memoria de pantalla (buffer). X<sub>o</sub> e Y<sub>o</sub>, como números de 16 bits, se incrementan con los valores fraccionarios de OLDDX y OLDDY hasta que los nuevos X<sub>o</sub> o Y<sub>o</sub> difieran de los antiguos valores almacenados en DE.

Este nuevo punto calculado se dibuja y se repite el proceso hasta que el punto dibujado coincide con X, Y, donde la subrutina NPG retorna con el señalizador Z a «uno».

#### SDIEE

Todo esto está hecho en forma de remiendos pero púede ser meiorado. DX v DY pueden ser desplazados a la izquierda mientras sus bytes más significativos sean todos ceros o todos unos y desplazados después dos lugares a la derecha.

Ahora podemos ya dibujar una linea entre dos puntos. Probablemente no lo utilizará usted mucho va que el próximo paso es aún más interesante

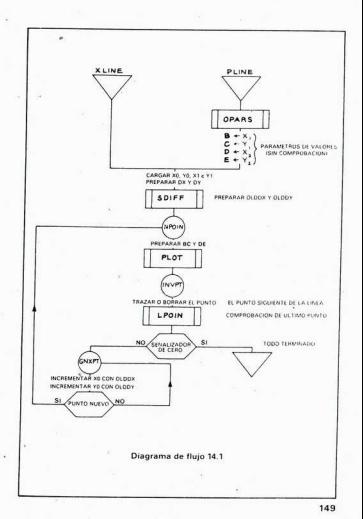

Listado 14.2

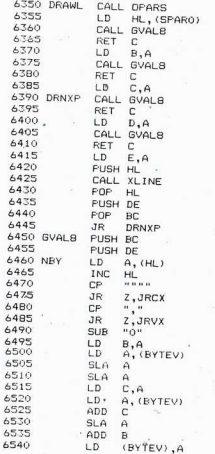

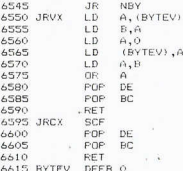

#### DRAWL

#### Trazado de una lista de lineas

DRAWL tiene sólo un parámetro: una cadena cuyo contenido es una lista de digitos y comas interpretados como pares X e Y que la rutina traza desde el par 1 al 2, desde este al 3, y así sucesivamente hasta el final de la lista. Nótese que no se comprueba la validez de los valores, excento cuando GVAL8 pasa solamente los 8 bytes menos significativos de cualquier valor que encuentre. Estas comprobaciones pueden ser insertadas si se desea.

OPARS recoge un parámetro de la cadena y GVAL8 recupera los valores de los bytes desde la cadena en una forma muy primitiva de cargar C. B. E. D con la llamada a XLINE para trazar la linea desde RC a DE

DE se trasnasa a BC y se carga DE con la siguiente posición del punto, trazándose a continuación la linea entre BC y DE. El proceso continúa hasta que GVAL8 sale con el señalizador de acarreo a uno, como consecuencia del fin de los datos de la cadena.

#### **GVAL8**

La entrada se produce con HL apuntando al parámetro de cadena. Se carga A con el siguiente carácter que se supone debe ser:

150

 $\mathbf{a}$
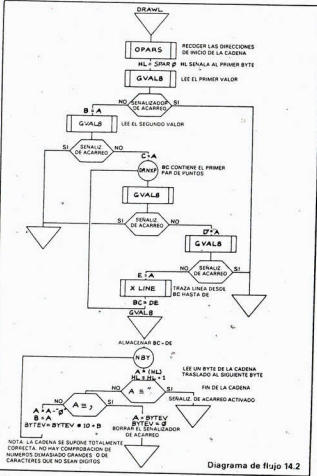

- Un carácter de comillas indicando el final de la cadena.

- Un carácter de coma, indicando el final de un valor.

- Un digito. Los caracteres que no son digitos no son rechazados sino macerados

### **RYTEV: RYTe EValuado**

Esto se efectúa desplazando y sumando para multiplicar por 10 y sumando después el valor binario del carácter que se supone un digito. No hay comprobaciones y el proceso sigue hasta que se lee una coma.

Ahora que va podemos trazar lineas, ¿qué hay del borrado de las mismas? Esto no es excesivamente difícil. Cambiando el OR (HI) en INVPT a XOR (HL), todo funcionará bien siempre y cuando sigamos los pasos con precisión. Debido a que hay, o debe haber. muchos puntos donde debe realizarse este cambio, la subrutina IVERT contiène una lista de bytes que deben cambiarse. Cada llamada a IVERT cambia y vuelve a cambiar los mismos. Para aquellos que se pierdan, existe SVERT que prepara todas las opciones en OR para el dibuio.

Listado 14.3

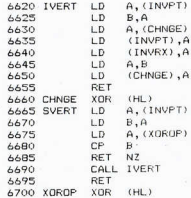

152

## MOVEC.

Esta rutina de movimiento del cursor opera mediante el trazado y borrado de un rombo de puntos. Para un movimiento más rápido, debe incrementarse la posición del cursor en más de un elemento de imagen (un «pixel») o saltar cada vez un recuadro de carácter.

La base es una llamada a IFKEY que opera de la forma siguiente:

Las teclas 5, 6, 7 y 8 mueven el cursor en las direcciones obvias.

(«slow») conecta el movimiento lento.

(«fast») conecta el movimiento rápido.

x conecta el modo de paso a paso.

p hace salir la rutina v entrega la posición del cursor.

Todas estas teclas deben pulsarse en posición de minúsculas. Una llamada LET L = USR ... asigna a L, cuando se pulsa la tecla «p», la posición del cursor, que puede ser descifrada por el programa BASIC. La pulsación prolongada de la tecla produce salidas repetidas de la misma posición. A la primera llamada, el cursor está posicionado cerca del centro de la pantalla pero las repetidas llamadas recuperan la última posición conocida del cursor.

# Listado 14 4

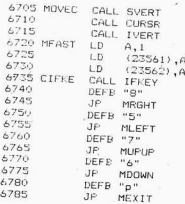

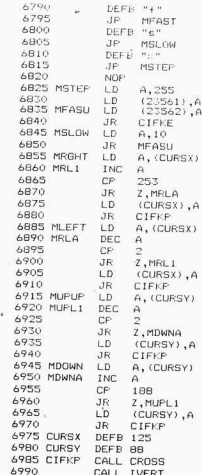

12

154

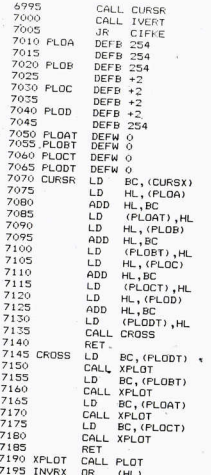

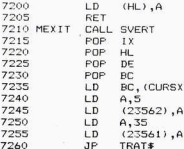

### **OPERACION BE MOVEC**

Esta rutina es tan sencilla que no es necesario dibujar su diagrama de fluio sino que trabajaremos directamente sobre el listado.

SVERT ajusta la rutina de trazado a un estado conocido y después se ajustan también las variables REPDEL y REPPER a sus valores mínimos para conseguir el movimiento más rápido posible. La posición inicial del cursor se dibuja con una llamada a CURSB. Se llama entonces a IVERT para que la siguiente llamada borre la posición actual del cursor antes de dibujar la segunda posición. Esto produce un movimiento bastante regular.

La rutina IFKEY espera abora a que se produzca la pulsación de una de las letras minúsculas del menú. Las teclas del cursor 5, 6, 7  $\sqrt{8}$ provocan saltos a MLEFT, MRIGHT, MUPUP y MDOWN, donde los bytes de posición del cursor CURSX y CURSY se modifican adecuadamente y se impide que puedan salir fuera de la pantalla. Se borra la antigua posición y se traza la nueva antes de retornar a CIFKE para la siguiente pulsación de tecla.

Las teclas x, s y f cargan REPPER con el valor adecuado. Nótese que un elemento de imagen (un «pixel») cubre verticalmente tres lineas de exploración del televisor.

### OTROS DETAILES

PLOA, PLOB, PLOC y PLOD definen los cuatro puntos del rombo respecto a la posición del cursor para que los puntos actuales puedan

156

definirse con la adición de CURSX, considerado con CURSY, como un valor de dos bytes para estos cuatro puntos. Estas adiciones dan como resultado los puntos PLOAT, PLOBT, PLOCT y PLODT que son luego trazados y borrados por CROSS y XPLOT (de acuerdo con el estado de INVRX, que es ajustado por IVERT o SVERT).

Cuando se pulsa la tecla «p», la rutina sale a través de MEXIT, la cual restaura los registros, excepto BC, en el que se coloca la posición del cursor. Como va es normal en mis rutinas. las posiciones de las declaraciones de bytes o palabras son importantes.

# DRAWA: Trazado de matriz

Con esta subrutina v MOVEC se puede construir un sencillo programa de dibujo como se indica en el listado 14.5b.

DRAWL busca sus datos como valores de puntos en una lista de parámetros localizada en una linea REM. DRAWA es una variación sobre el mismo tema pero, en este caso, los datos se encuentran « en una matriz bidimensional que puede ser definida como:

 $DIM 2s(..., 2)$ 

donde «?» significa cualquier referencia válida para una matriz y «...» es tan grande como se precise. El par de caracteres ?\$ (p,1) y ?\$ (p,2) contiene los valores X e Y para el trazado del punto p como valores de un byte. Si el valor Y sale fuera de la pantalla, el punto se omite. Esto permite interrumpir la secuencia de la linea cuando sea necesario. La inserción de puntos fuera de la pantalla es un asunto de conveniencia

#### Listado 14 Es

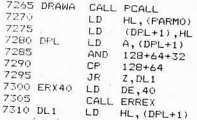

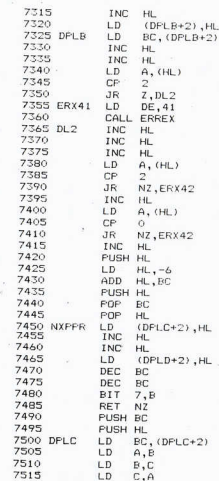

158

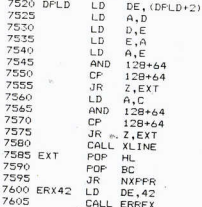

Lietado 14 EL

30 LET 6=250 41 DIM k#(H. 2) 42 FOR  $x=1$  TO b 43 LET k\$(x,1)= CHR\$ 255 44 LET  $kf(x,2)$  = CHR\$ 255 45 NEYT v  $50$  LET  $km$  $51$  LET  $ol=0$ 53 LET 1\* USR mover 54 REM LEER POSICION DEL CURSOR 56 FRINT AT 0.0:" ": PRINT AT O. 0:1: FOKE 23560,255 57 IF 1=01 THEN LET 1=65535  $58$  LET  $k=k+1$ 59 LET  $kf(k,2) = CHRf$ INT (1/256) 60 LET  $kf(k,1)$  = CHR# INT (1-256\*) INT (1/  $256111$ 61 IF k=1 THEN GO TO 58 62 LET m= USR drawa

160

AT REM R\$();  $64$   $1$   $FT$   $-1$ 65 PRINT AT 0.61k 55 DT 08 AA

# OPERACION DE DRAWA

o.

PCALL localiza el parámetro de la sentencia REM y se utiliza sólo el primer parámetro. Se comprueba que sea una matriz o conjunto de caracteres exactamente como está especificado. Se produce un error 40 si no es una matriz de caracteres, un error 41 si no es bidimensional y un error 42 si la segunda dimensión no es dos

En NXPPR se obtiene el siguiente (o primer) par de puntos HL señala al primer par de bytes. DPLC es una instrucción de caros computada. HL se adelanta dos bytes más y DPLD carga el siguiente par en DE mediante otra instrucción computada. Este será el primer par de bytes la próxima vez.

Los pares de bytes BC y DE deben ser intercambiados entre si para la llamada a XLINE. Esta inversión podría omitirse nero luego habria que invertir los pares de puntos en la tabla y esto se aparta de lo normal

Una vez que BC y DE están va preparados, se comprueban para asegurarse de que ambos están dentro de la pantalla. Si alguno de ellos cae fuera de la misma, se omite la rutina de trazado XI INF y se obtiene el siguiente par de puntos y se comprueba que BC sea mayor que cero

# PROGRAMA DE DIBUJO EN RASIC

Este programa, utilizando sólo MOVEC y DRAWA, permite dibujar figuras bastante complejas. Las teclas operan según lo especificado para MOVEC. La tecla «p» provoca la transferencia de la posición del cursor hacia 1 y, por tanto, hacia la parte n.º k de k\$ (). Un punto repetido produce la inserción del marcador de fuera de la pantalla y el cursor puede entonces trasladarse al inicio de la linea siquiente deseada por el usuario.

Le deio a usted con el problema de cómo interrumpir la rutina de dibujo para que pueda guardar k\$ (). Sugerencia: puede reservar la parte inferior de la pantalla para el menú de alguna rutina.

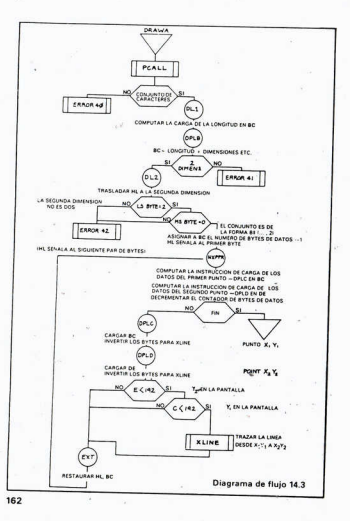

#### SIMORESC

DRAWL le permite trazar series de lineas conectadas entre si desde el nunto 1 al 2, de este al 3, etc. Estos nuntos están especificados como pares X. Y en el parámetro de la linea REM que puede ser de cualquier longitud. Por ejemplo: REM: «X1, Y1, X2, Y2, X3, Y3. X4. Y4. Xn. Yn n.

DRAWA es similar a DRAWL pero los datos se obtienen de un coniunto de caracteres de pares (X, Y). Los puntos que caen fuera de la pantalla no se dibuian y, por tanto, pueden interrumpirse las lineas insertando puntos fuera de la pantalla en la matriz de datos.

MOVEC utiliza las teclas 5 6 7 8 para mover el cursor por la pantalla. La tecla «p» produce la salida de la rutina con la posición actual del cursor. Las teclas x, s y f permiten trabajar en el modo de naso a paso, movimiento lento y movimiento rápido del cursor.

El programa de dibujo en BASIC corresponde al listado 14.4 y puede ser elaborado de la forma más conveniente para cada usuario.

# Capitulo 15

# **MISCELANEA**

Se presentan aqui varios detalles que son interesantes aunque no merecen un capitulo por si solos.

# **BCD O DECIMAL CODIFICADO BINARIO**

Es una forma de aritmética y de representación numérica. Se considera de origen americano y de paternidad dudosa. Permitia a un vendedor decir a su posible victima: « ... pero nuestra máquina puede trabajar con aritmética decimal. No debería usted complicarse la vida con una de las otras. Ellas sólo pueden maneiar el Imolesto, complicado, dificil) binario».

Cada digito decimal puede ser representado por cuatro bits con los valores 8, 4, 2, 1 en BCD 8421. (Hay otra forma: BCD 4421.) El Z80 podrá manejar la aritmética BCD a dos digitos por byte si, después de cada operación de adición o sustracción, se inserta una instrucción DAA (Aiuste Decimal Aritmético), y se prevé una rutina especial para la escritura de los números.

Yo creo que es interesante que una máquina pueda trabajar en BCD, va que existen muchos aparatos electrónicos que están preparados para suministrar señales codificadas en BCD - cuatro conductores por número decimal- y, por tanto, pueden interconectarse fácilmente con los sistemas de ordenadores.

### **MODIFICACIONES**

Todo lo que he pretendido hacer en este libro es señalar al lector la dirección a seguir. No hay ningún libro que vaya a resolverle todos sus problemas pero, a modo de ilustración, incluyo algunas rutinas más cuva interpretación dejo en sus manos.

Listado 16 1

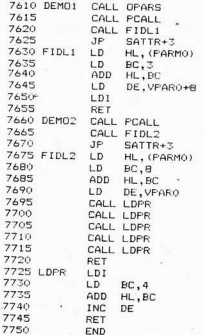

### DEMO1

Esta rutina entra en SATTR después de la llamada a OPARS y PCALL. La sentencia REM que espera encontrar es:

REM k: 0, 0, 15, 7

donde k es un atributo (entero) y las constantes son para definir la región de la pantalla

Esta rutina también entra en SATTR pero la sentencia RFM es:

REM off -

y los primeros cinco elementos de a() son los que describen la región de la pantalla y el atributo requerido. Deben ser todos enteros. Ambas rutinas utilizan subrutinas auxiliares. Observe su sencillez, procure entender la forma en que actúan y disfrute poniendo algo de su parte.

# **ENTRADAS MULTIPLES**

Con una gran cantidad de programas, pueden ocurrir cosas desagradables:

 $-$  el programa A sale por la pantalla 1

 $-$  el programa B sale por la pantalla 2

Hav una subrutina común, C, en las profundidades del programa. que se encarga de la gestión de la pantalla

A está dando salida a la pantalla cuando ésta tiene algún defecto y lo comunica a C, la cual emite un mensaie de error para el operador y espera a que se corrija el defecto en la pantalla.

El programa B da ahora su salida a la pantalla utilizando la subrutina C v pronto se encuentra en dificultades a menos que C hava sido prevista para encargarse del problema

La técnica utilizada con más frecuencia consiste en estimar primeramente el número de llamadas múltiples que pueden actuar al mismo tiempo, sumarle un 50 % (o más) y preparar después este púmero de páginas, utilizando el registro IX o equivalente, para todo el espacio de trabajo necesario para una entrada. Cada celda se encarga de una «página» que deja luego cuando la llamada ha terminado. Si no hay espacio disponible, el programa que está llamando debe ser informado de ello para que espere o haga cualquier otra cosa hasta que su llamada pueda ser acentada

### LA ACCION RECURSIVA O LA SERPIENTE QUE SE MUERDE LA COLA

La acción recursiva es la que se produce cuando una subrutina se llama a si misma. Esto puede ocurrir por accidente en programas muy

extensos o de una forma deliberada como resultado de un intento de reducción del número de instrucciones u otro caso similar. Siempre requiere una gran cantidad de espacio en la pila.

Normalmente, una llamada de una subrutina a si misma destruirà los espacios de trabajo y la dirección de retorno. Por tanto, la rutina debe estar preparada para superar este contratiempo. En algunos casos el problema es similar al de las entradas múltiples pero aquí los datos están todos almacenados en la pila y una sección de ésta se utiliza también como espacio de trabajo. La técnica básica se ilustra en la Figura 15.1. Usted debe asegurarse de que la llamada de la rutina a si misma sea condicional y que si la condición no se cumple. la subrutina podrá abandonar el circulo vicioso y salir al mundo exterior. Si no se consigue esto, como la serpiente que se muerde la cola, tendrá también un final desagradable

#### NOTAS SOBRE EL CODIGO MAQUINA Y EL ENSAMBLADOR

Todos los mnemónicos de los códigos de operación son estándar. Las operaciones «escondidas», es decir, aquellas con las quales operael hardware pero cuya existencia no es oficial, también se utilizan. Los mnemónicos utilizados para controlar el ensamblador son:

- DEFB define un byte como un número decimal o un carácter  $ASCII$
- DEES define una serie de bytes utilizando una cadena ASCII
- DEFW define una palabra de dos bytes
- **FND** especifica el final del código máquina
- **FOU** requiere una etiqueta, la cual es asignada a una dirección, que es normalmente la de una variable del sistema del Spectrum
- ORG especifica la dirección de inicio del código ensamblado.

Un valor de un solo byte puede ser especificado como un valor decimal (0-255) o un carácter ASCII encerrado entre comillas. Nótese que LD A. \*\*\*\* \*\*\*\* cargarà A con el código ASCII de \*\* \*\*.

# CODIGO MAQUINA - LO QUE DEBE Y NO DEBE HACER

Ensamble el código para que funcione en zonas altas de la memoria pero deje suficiente espacio para la pila entre el final del código 16<sub>R</sub>

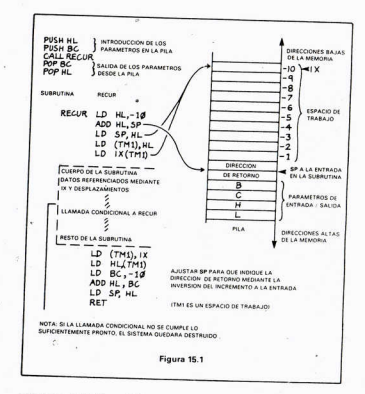

y la zona de Gráficos Definidos por el Usuario (UDG) del Spectrum (Ver el Capitulo 24 del manual). En general, todo irá bien si el final de su código se encuentra alrededor de la posición 63500 en una mâquina de 48 K. No utilice nunca direcciones absolutas (valores numéricos) en su código. Las direcciones absolutas deberían utilizarse solamente para referirse a las variables del sistema del Spectrum (detalladas en el Capitulo 25 del manual) o bien a partes especificas de la ROM

¡Guarde anotaciones en sus programas, especialmente las que se refieran a sus errores!

Siempre que sea posible conviértanse todos los nombres en mnemónicos.

Escriba sus programas lo más directa y claramente posible. (Un programa que funciona es mejor que nada. (¡Hay pocos conductores que miren debajo del capó!)

Tenga siempre una idea clara de lo que desea hacer antes de empezar

> $\mathcal{L}_{\mathcal{A}}$ ٠